# Base One

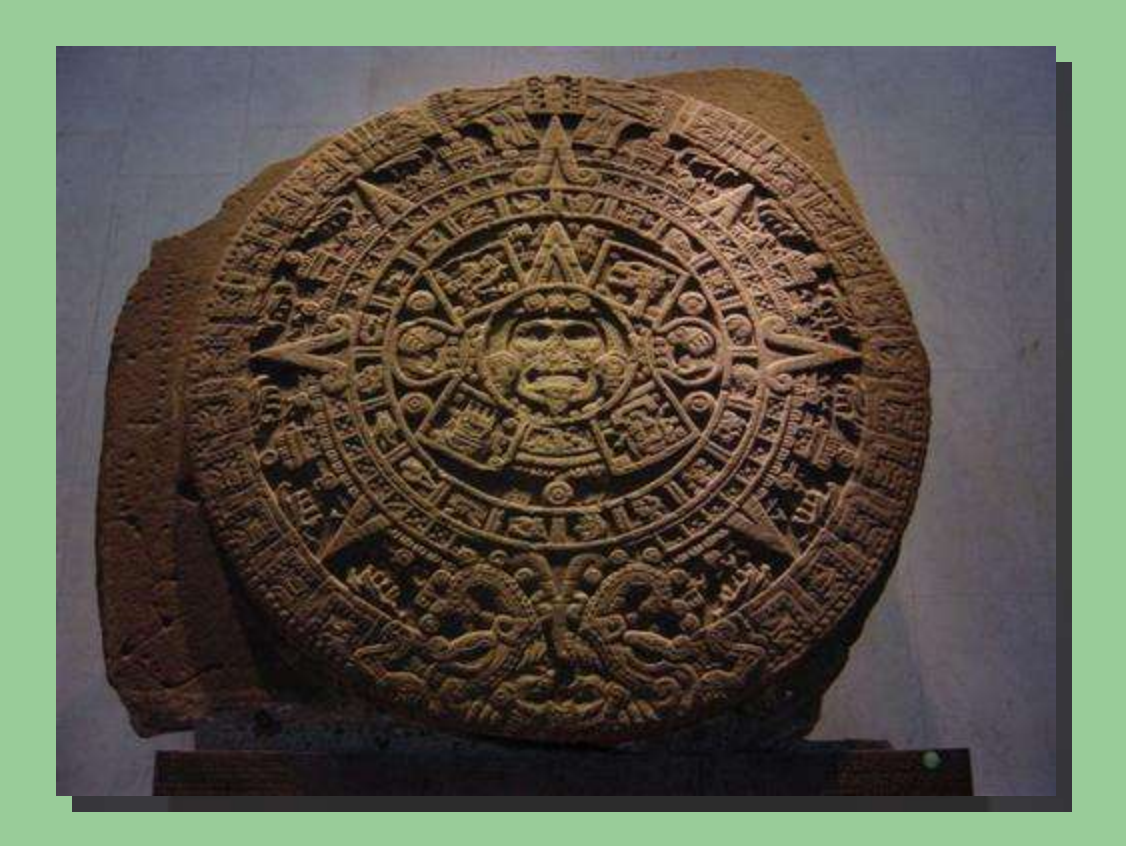

#### L. Van Warren

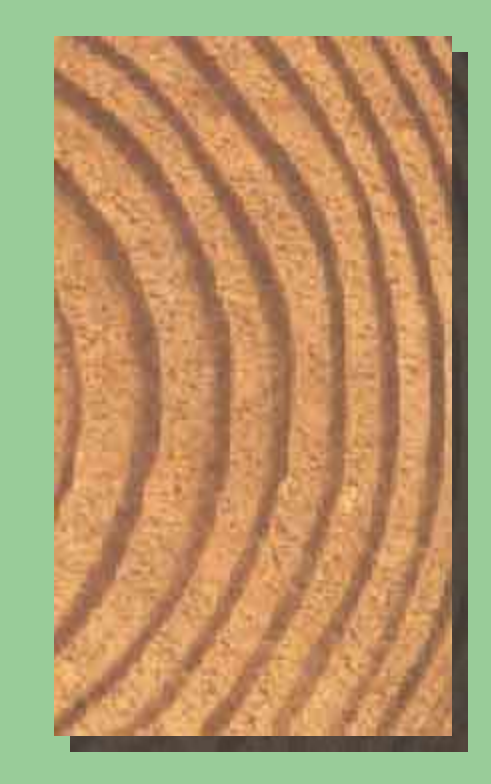

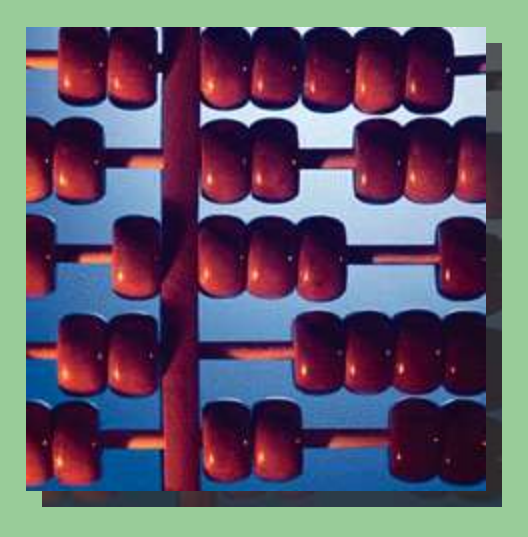

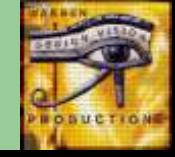

#### Start at the beginning...

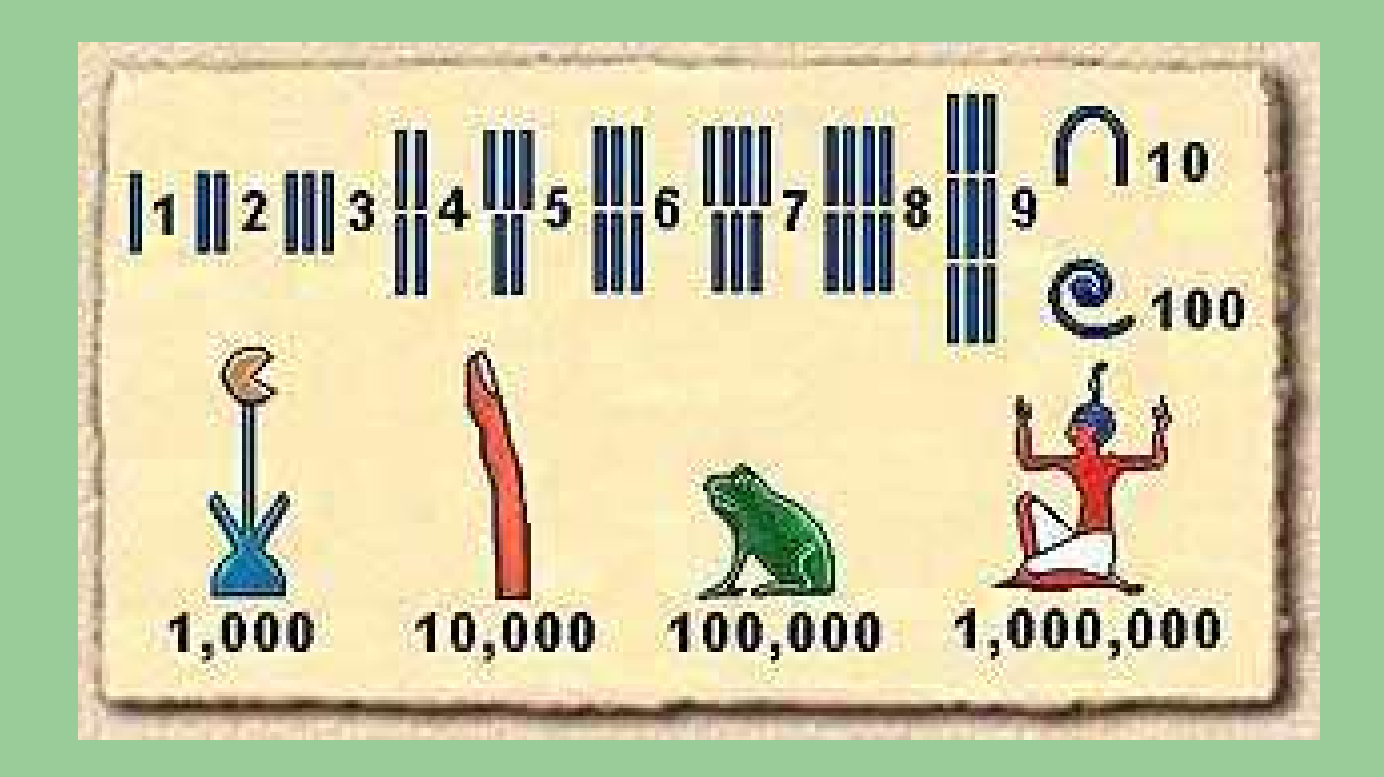

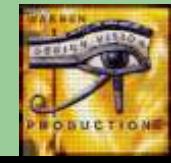

#### What is a placeholder?

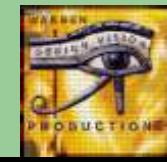

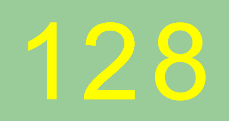

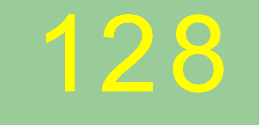

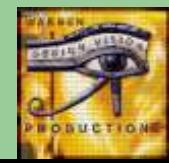

#### $1 \cdot 100 + 2 \cdot 10 + 8 \cdot 1$

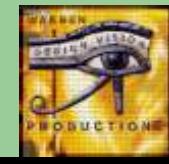

#### • 10  $^{2}$  + 2  $\cdot$  10  $1 + 8 \cdot 10$  $10^2 + 2 \cdot 10^1 + 8 \cdot 10^0$

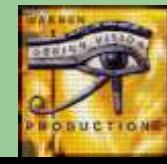

#### $1 \cdot 100 + 2 \cdot 10 + 8 \cdot 1$

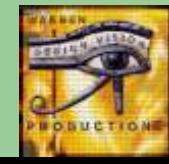

#### $100 + 2 \cdot 10 + 8 \cdot 1$

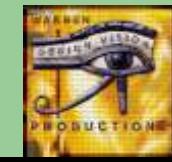

#### $100 + 20 + 8 \cdot 1$

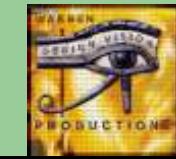

#### $100 + 20 + 8$

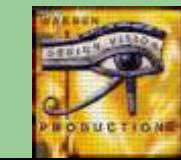

#### 

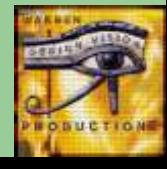

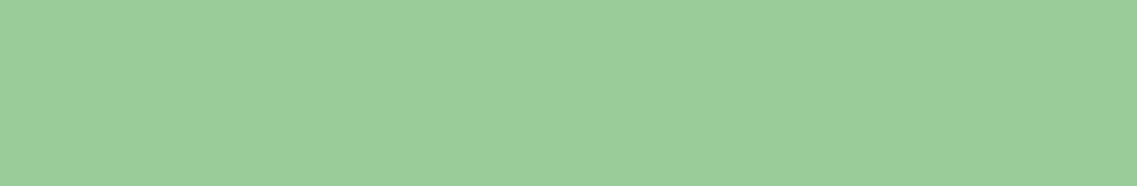

 $\mathbf{1}$  and  $\mathbf{2}$  and  $\mathbf{3}$ 8

不

## **Consider Placeholders** As Dimensions...

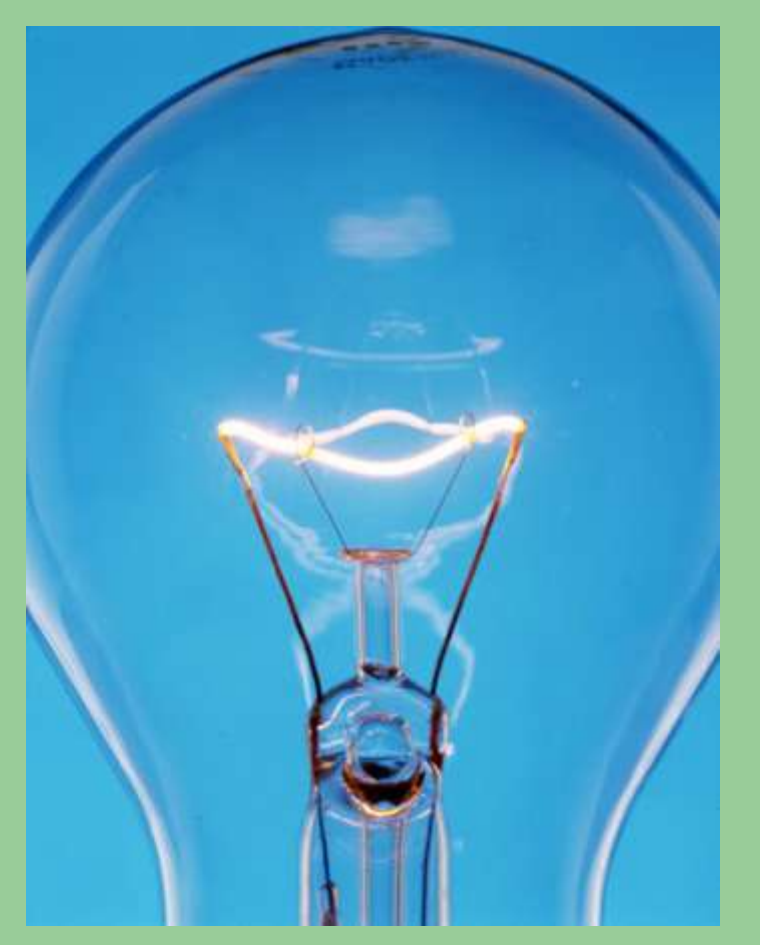

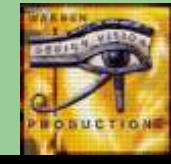

## How many placeholders?

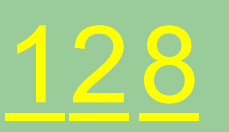

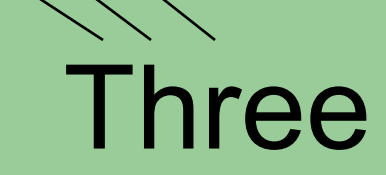

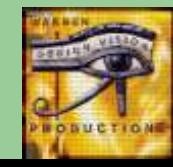

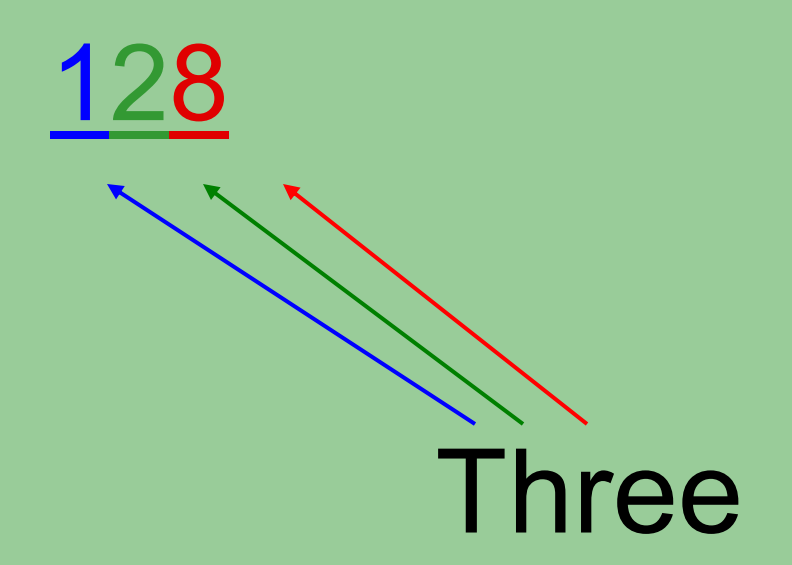

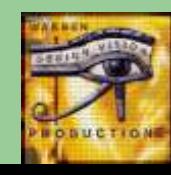

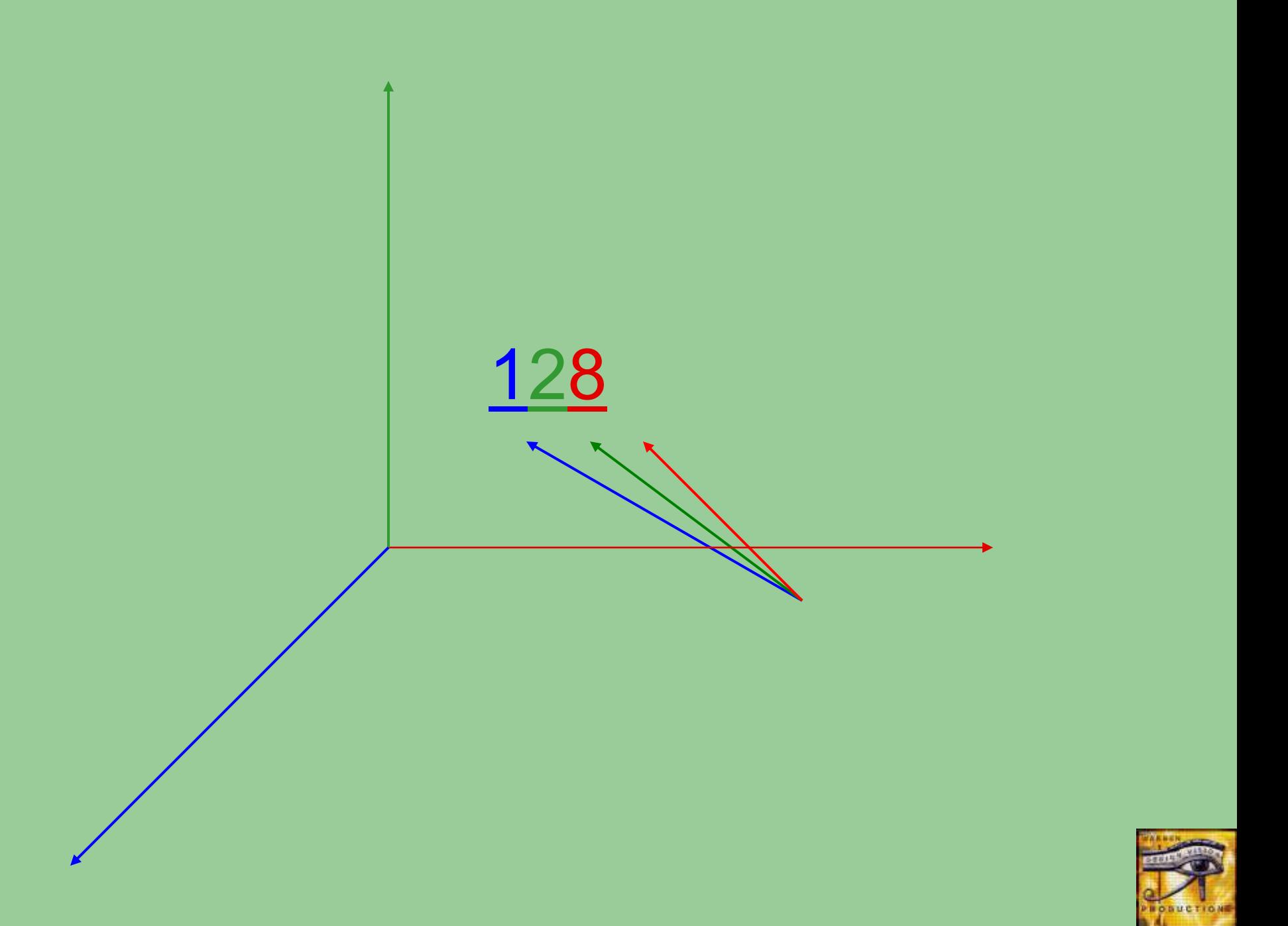

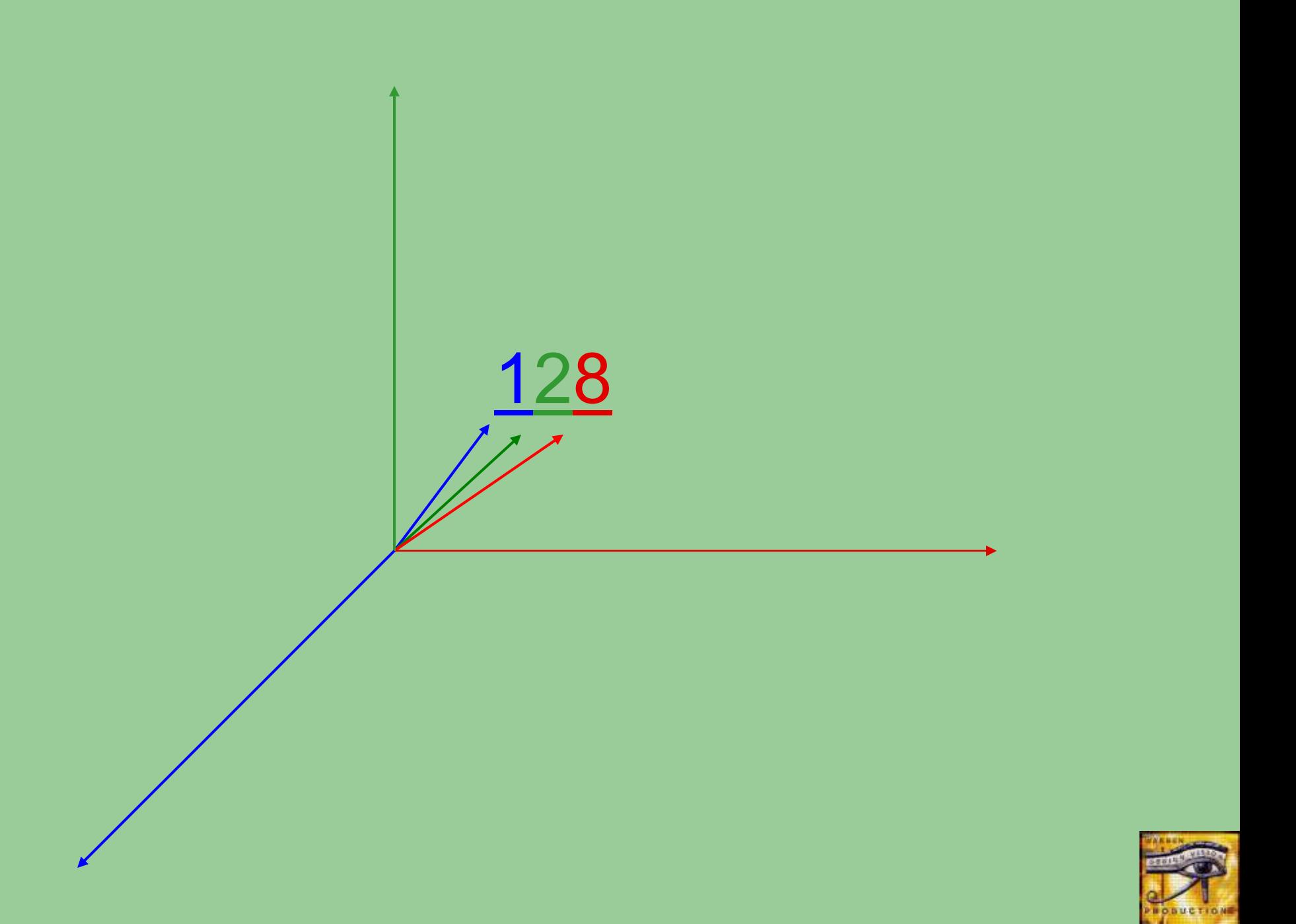

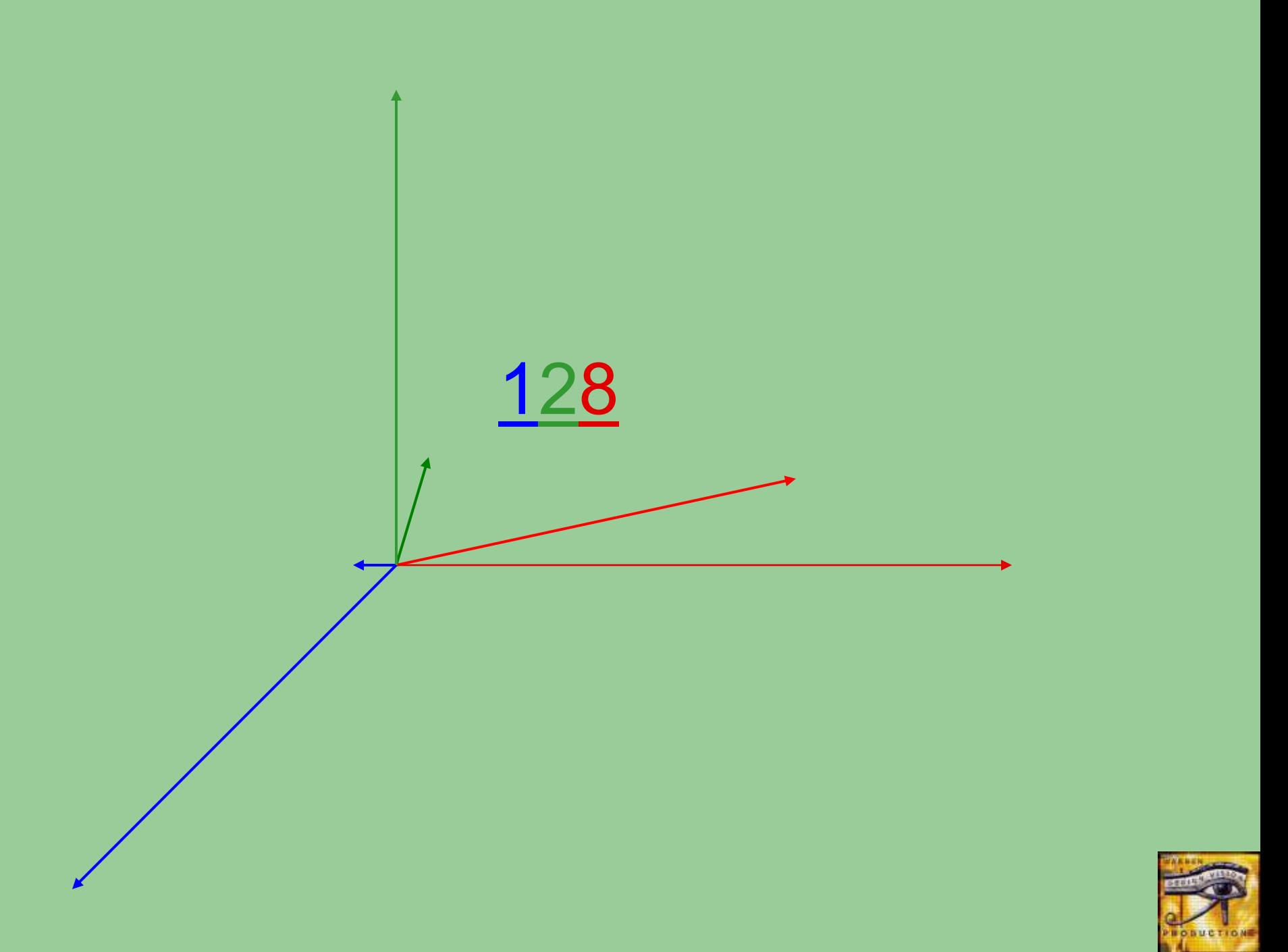

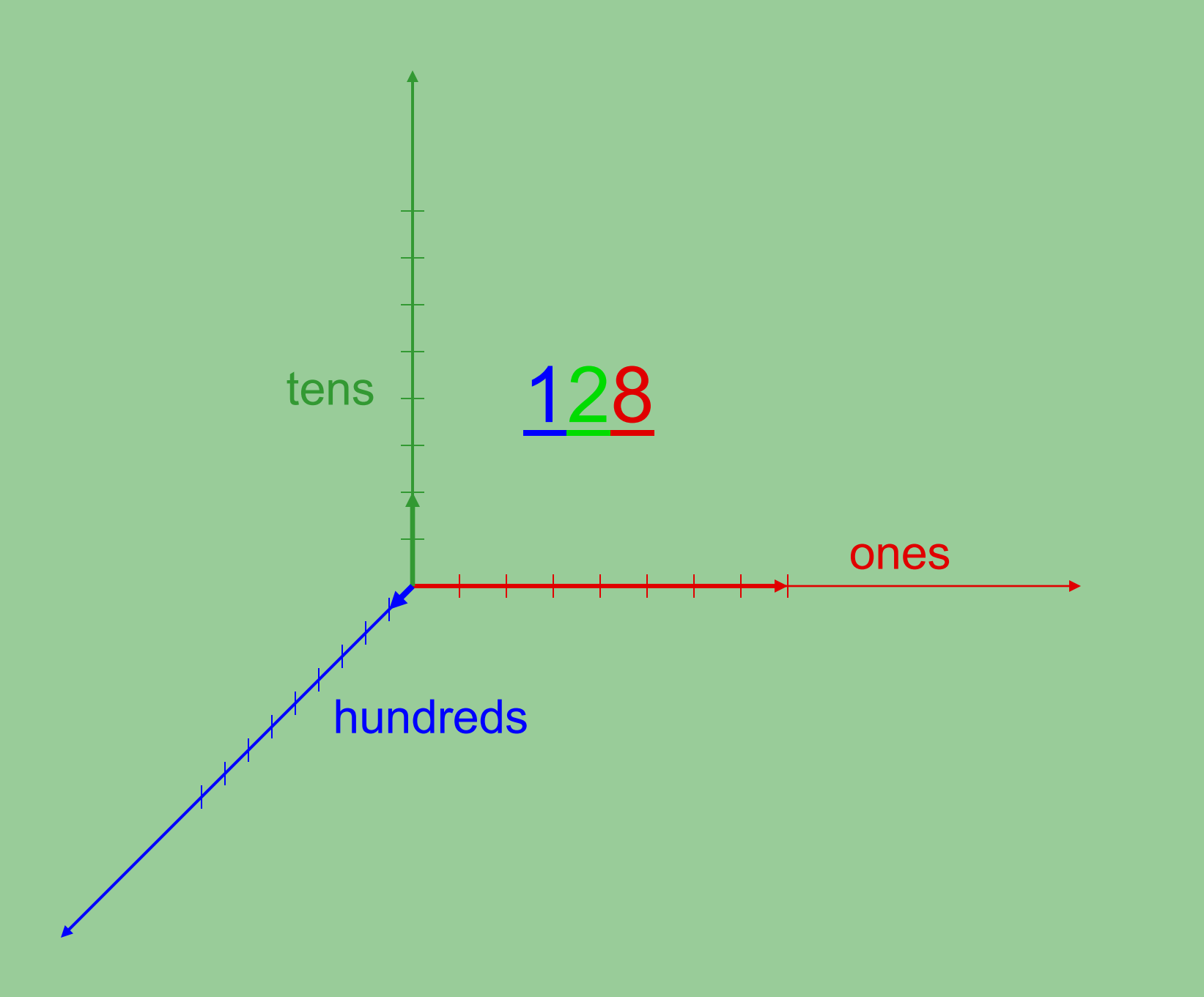

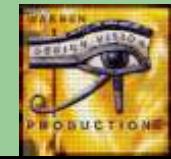

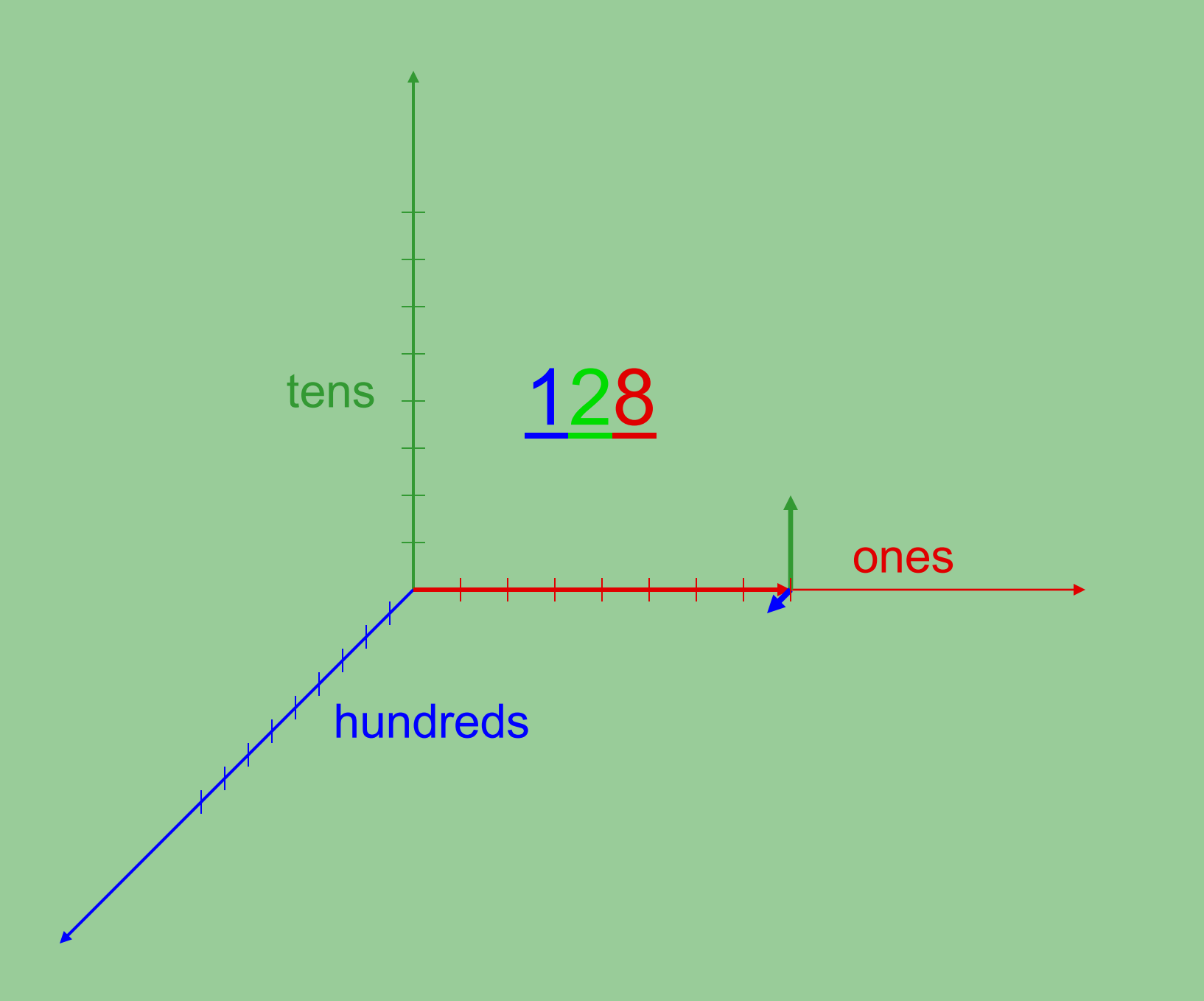

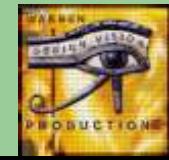

#### How many dimensions in a cube?

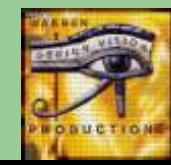

## How many dimensions in a square?

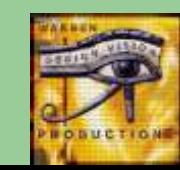

## How many dimensions in a line segment?

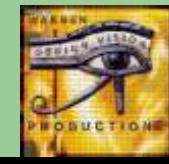

## How many dimensions in a point?

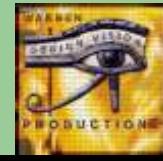

## How many dimensions in a point?

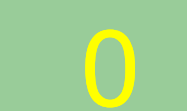

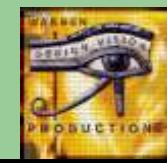

#### How many symbols in base one?

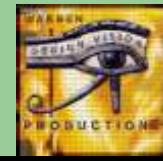

#### How many symbols in base one?

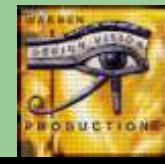

#### How do we count in base one?

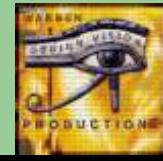

#### Base 1 – Counting

#### || |||| ||||

|

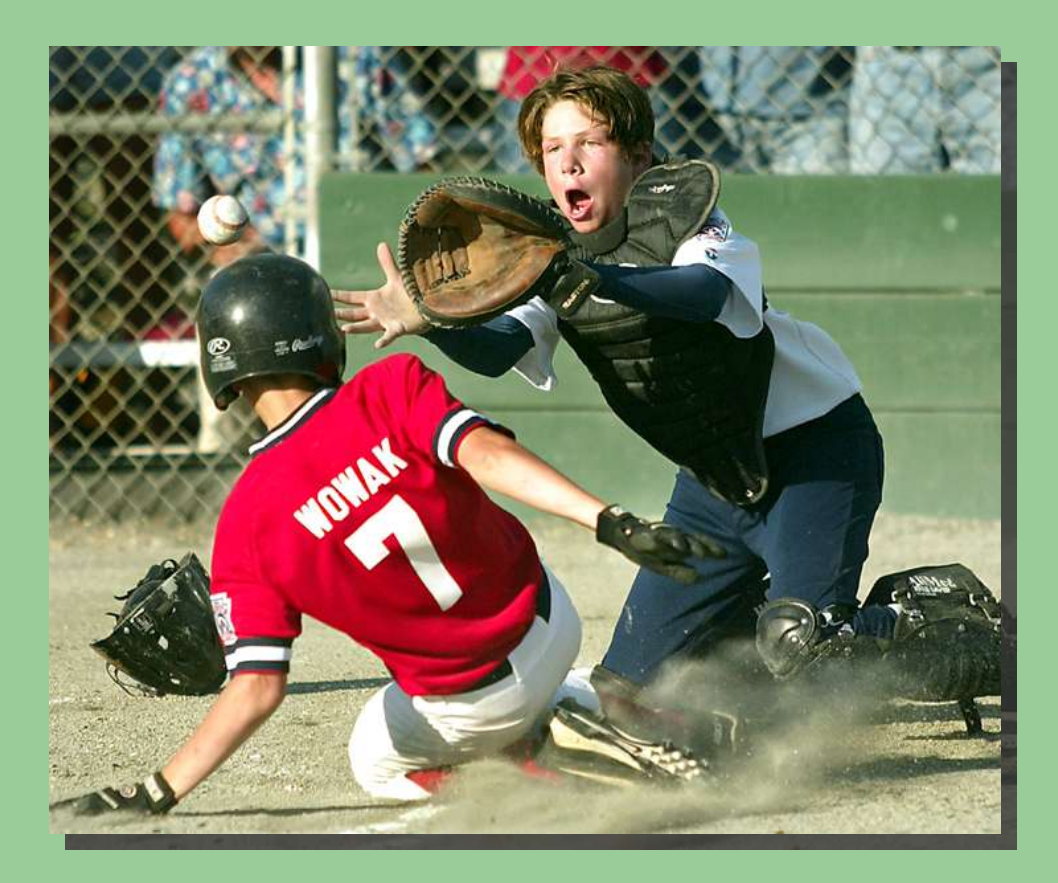

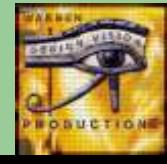

## How do we add in base one?

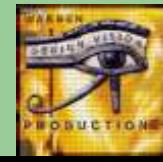

# $|| + ||| = ?$

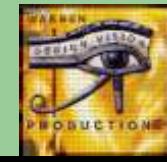

# $|| + ||| = ?$  $||$   $||$

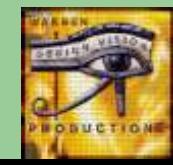

# $|| + ||| = ?$  $\parallel$

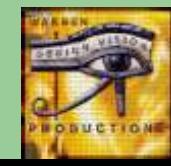

# $|| + |||| =$ IIIII

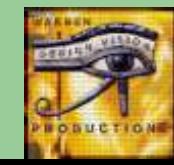

# $|| + ||| = ||$

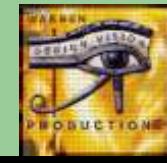

Addition is equivalent to Grouping

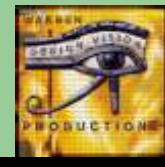
Grouping is a powerful idea.

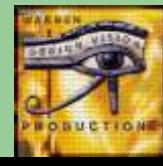

Addition is "closed" in base one.

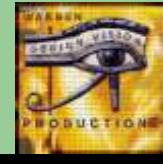

Meaning we can represent any sum in the same counting system. (given sufficient *time*)

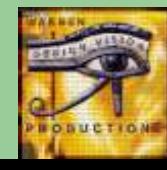

### How do we subtract In base one?

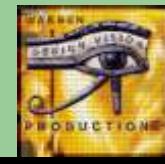

# $|| - ||| = ?$

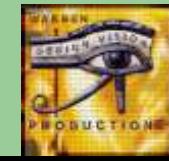

### $|| - ||| = ?$  $\overline{\mathbb{I}}$   $\overline{\mathbb{I}}$

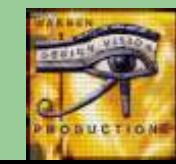

### $|| - || || = ?$  $\mathbb{R}$  and  $\mathbb{R}$

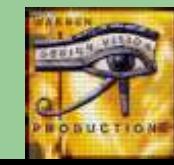

## $|| - |||| = ?$

 $\mathbf{1}$ 

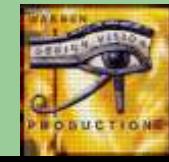

## $|| - || || = ?$  $\Box$

H

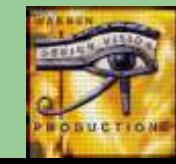

## $\| - \|$  = ?  $\mathbb{R}^n$  . The set of  $\mathbb{R}^n$

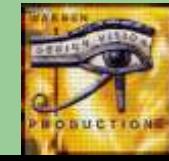

## $|| - || || = ?$  $\sim$  1  $\sim$  1

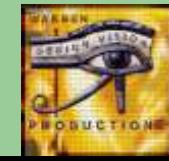

# $|| - || || = ?$

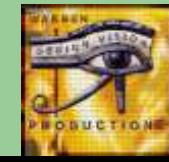

I

 $\overline{1}$ 

# $|| - || || = ?$

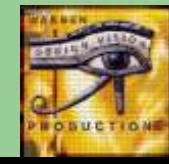

I

# $|| - ||| = ?$

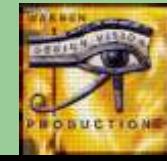

L

# $|| - || || = ?$

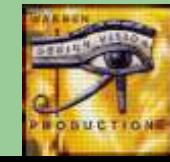

# $|| - || || = ||$

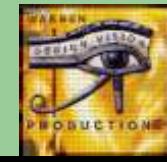

**Subtraction** is equivalent to Separating

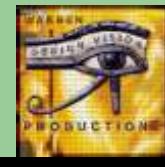

**Subtraction** is not "closed" in base one.

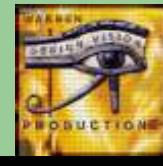

The *antistick* requires another bit that makes base two!

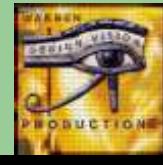

# $|| - || || = ||$

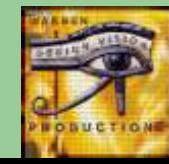

The antistick is a negative stick with the annihilation property:

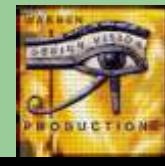

# 

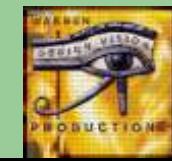

### How do we multiply In base one?

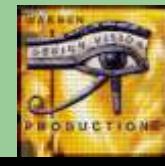

# $\| \cdot \| \times \|$  =

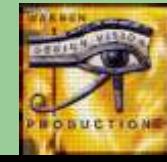

The second number tells us the number of copies of the first.

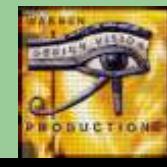

#### $\mathcal{C} =$  $\overline{\mathbb{H}[\mathbf{x}]}$

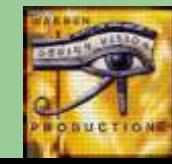

#### And visa versa

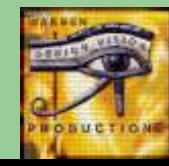

# $|| x || || = ||$

Н

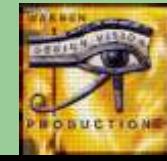

#### This demonstrates that multiplication in base one is commutative.

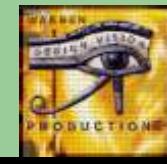

#### Multiplication is repeated addition.

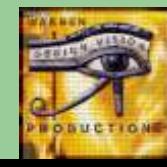

Multiplication in base one is "closed".

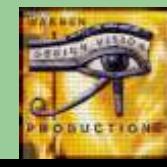

### Base One Squares

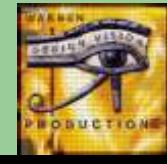

Squaring is a special case of multiplication.

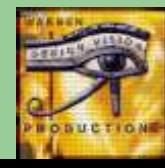

### $\mathop{\rm III}\nolimits$  $\| \mathbf{x} \| \mathbf{r} \|$  =  $\|$  $\mathop{\rm III}\nolimits$

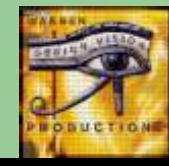

Choosing a different symbol reminds us of the meaning of "squaring".

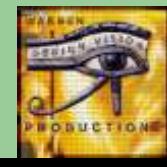

# $000 \times 2 = 200$

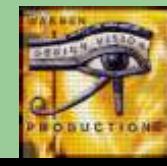
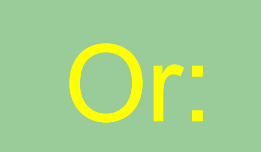

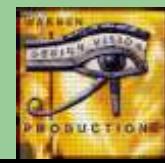

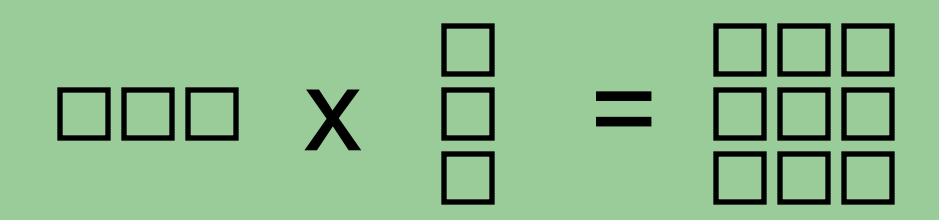

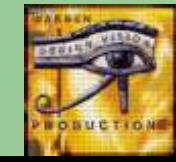

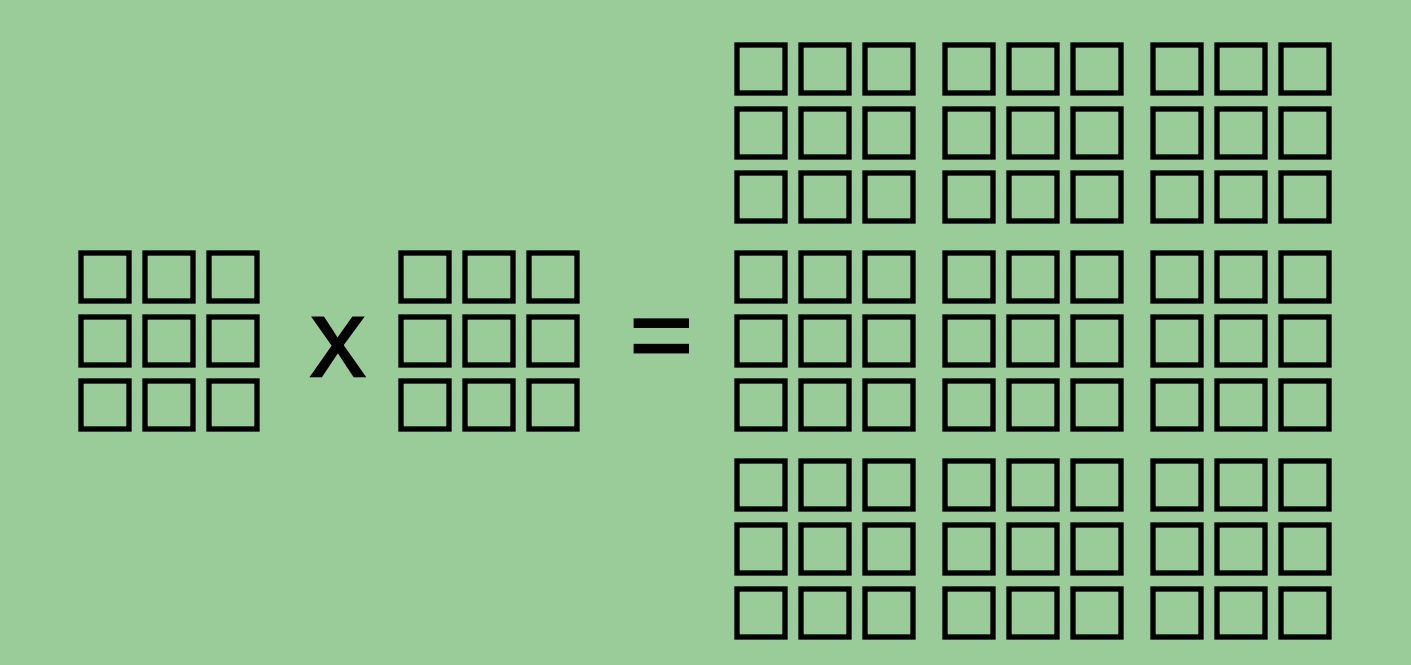

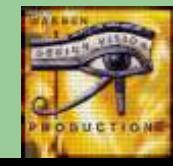

How do we find the square root in base one?

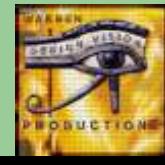

# "Find the number that when multiplied by itself gives the original number."

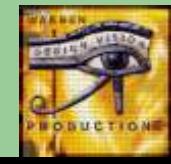

If the number is a perfect square, the square root is the length of one side.

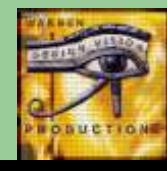

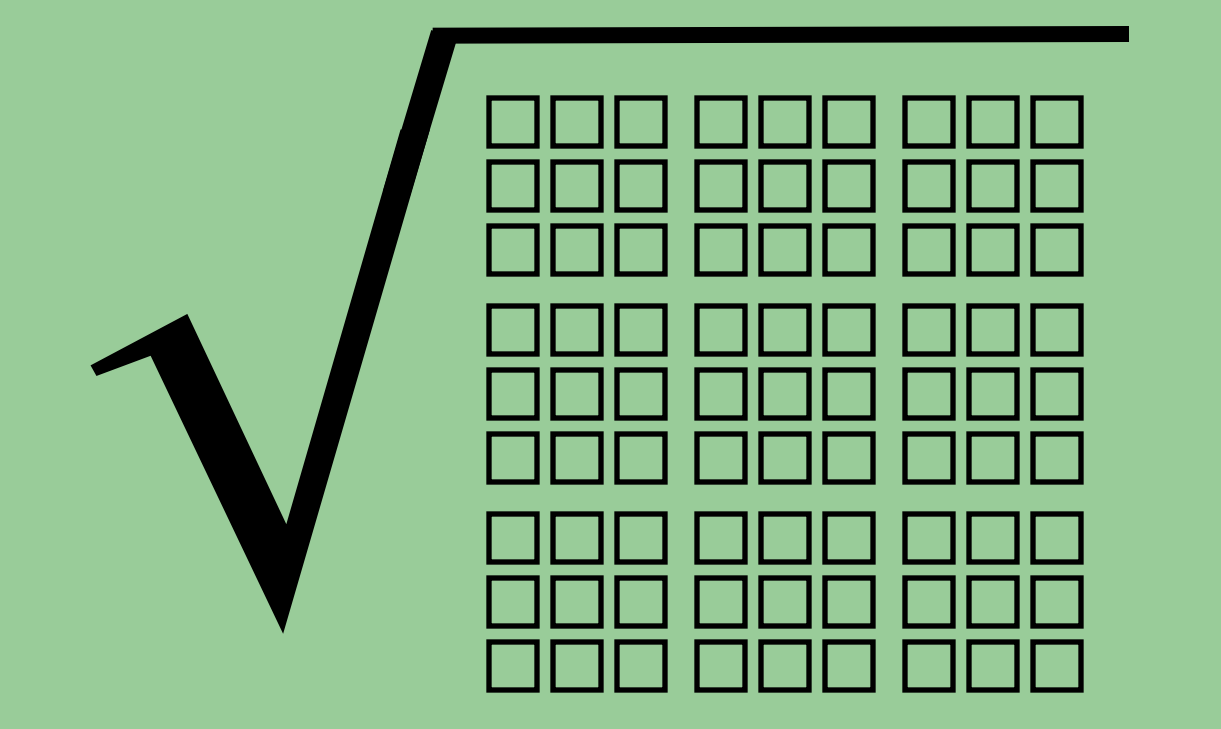

п

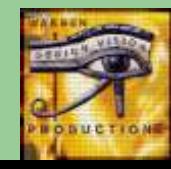

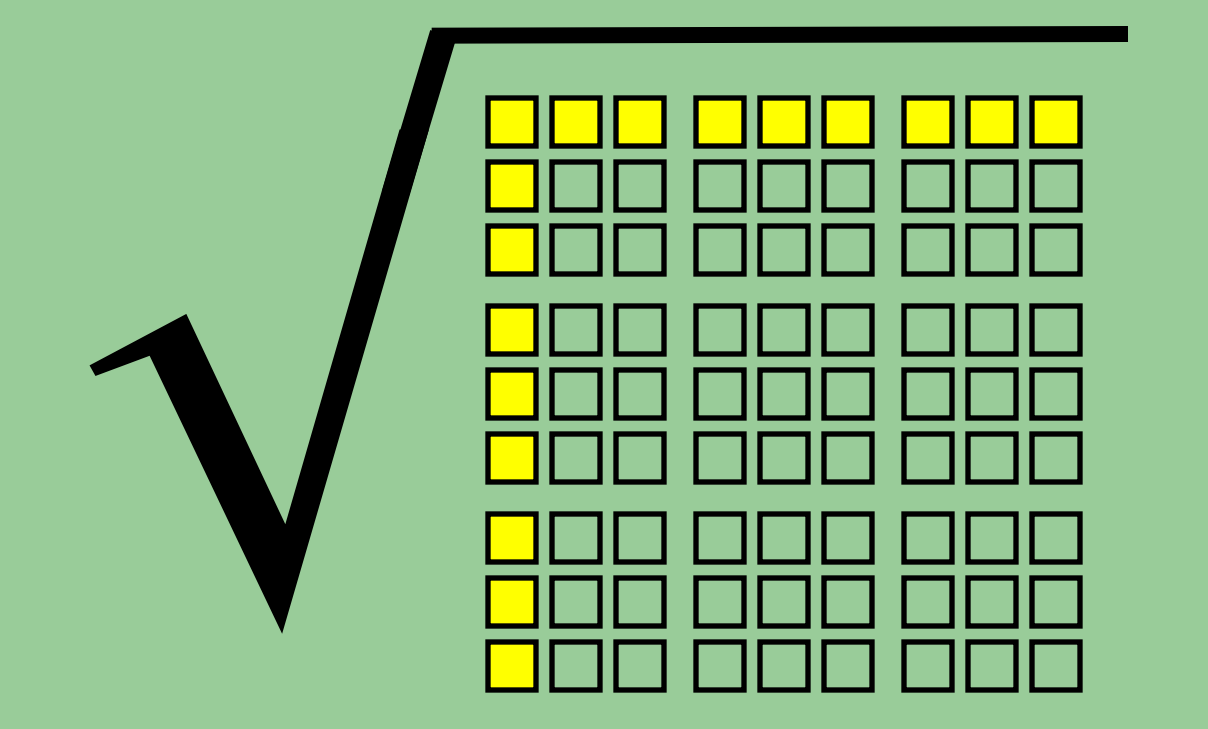

■

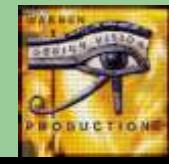

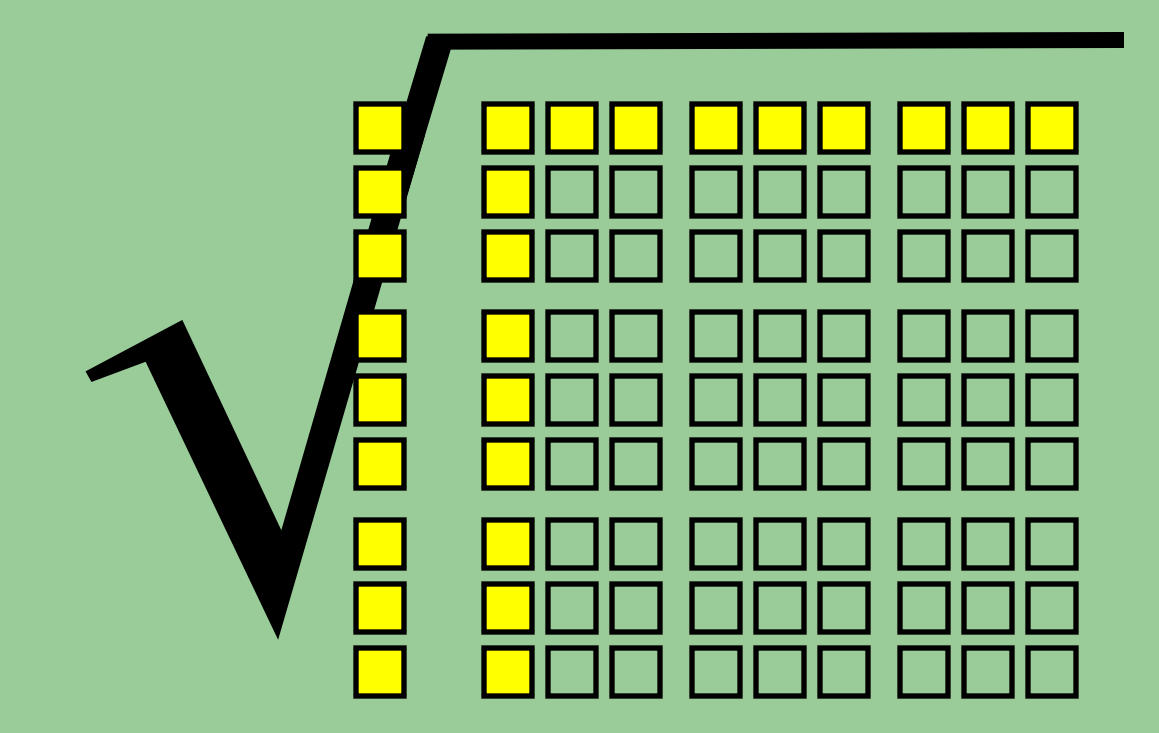

п

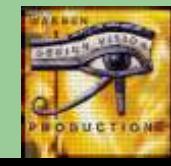

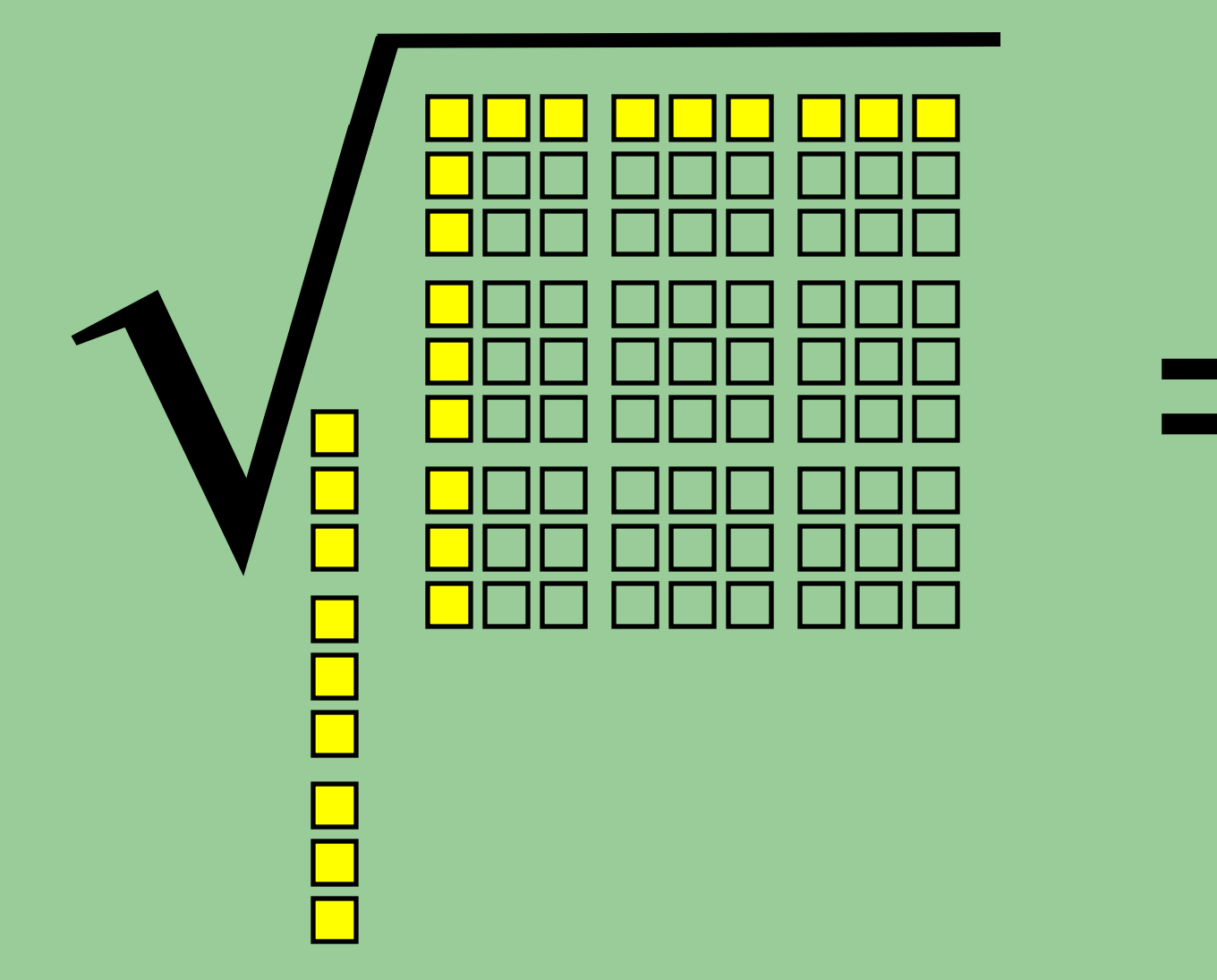

п

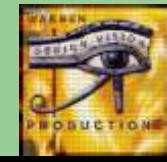

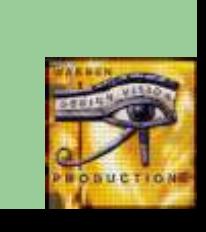

▉

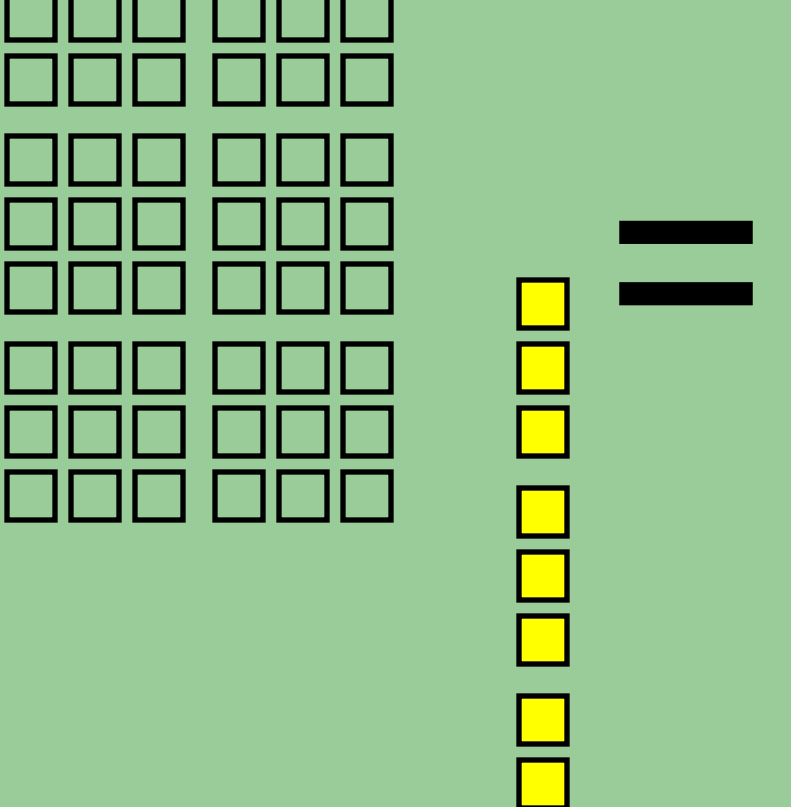

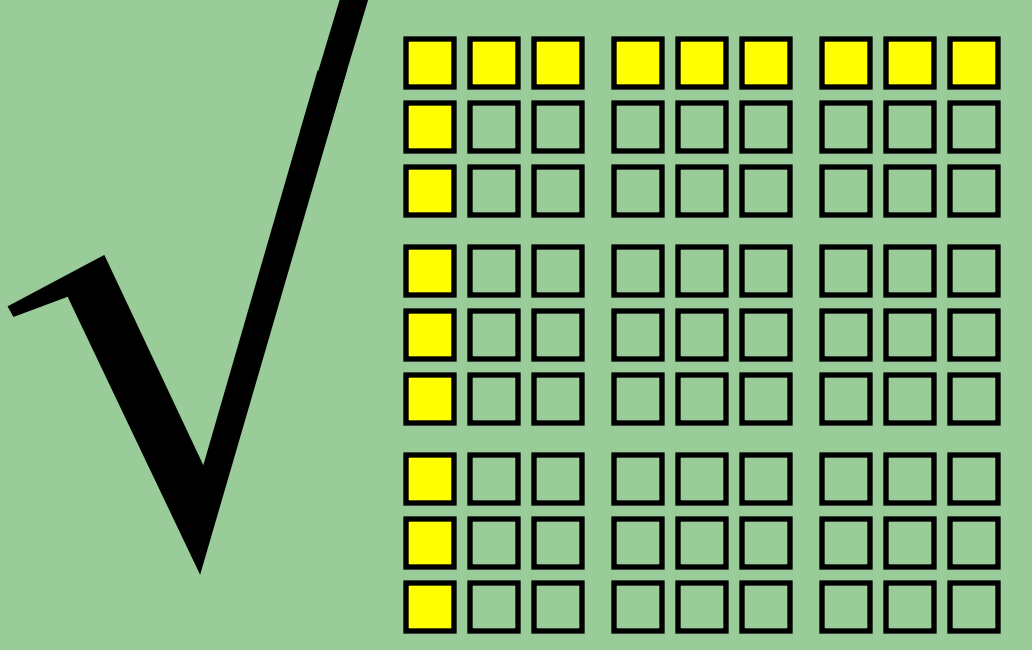

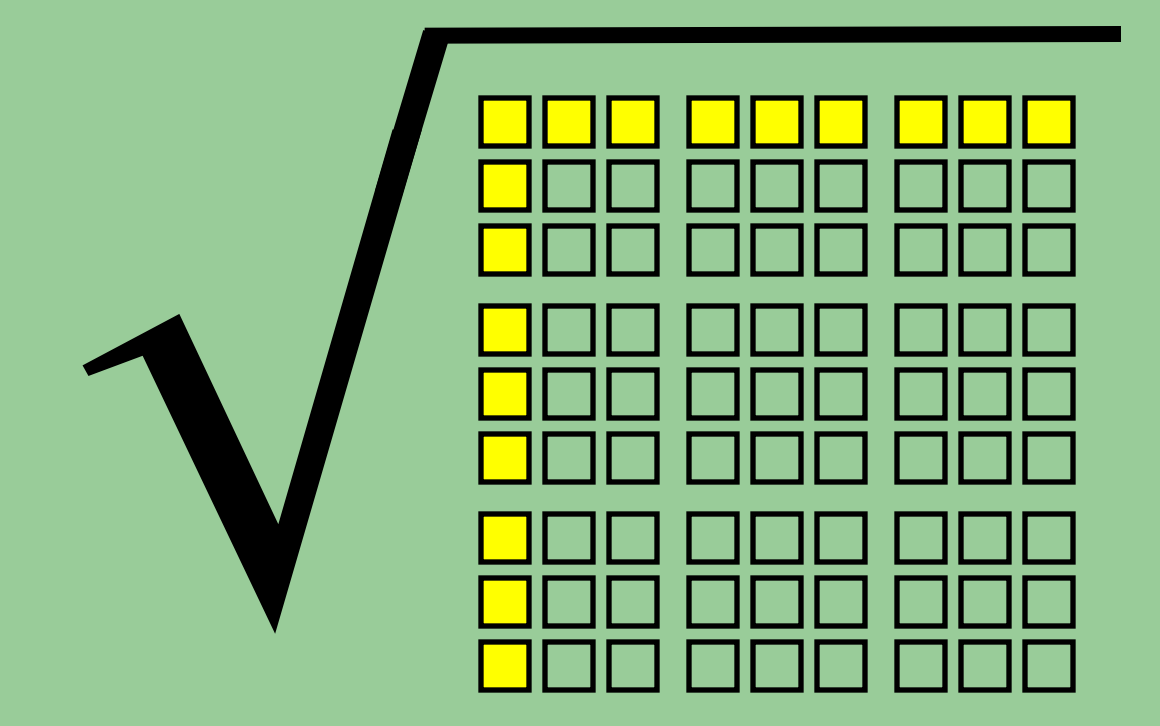

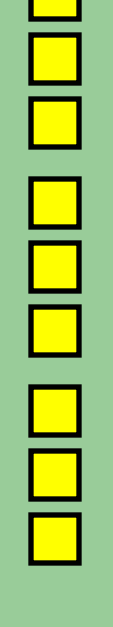

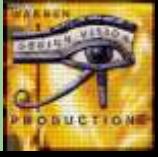

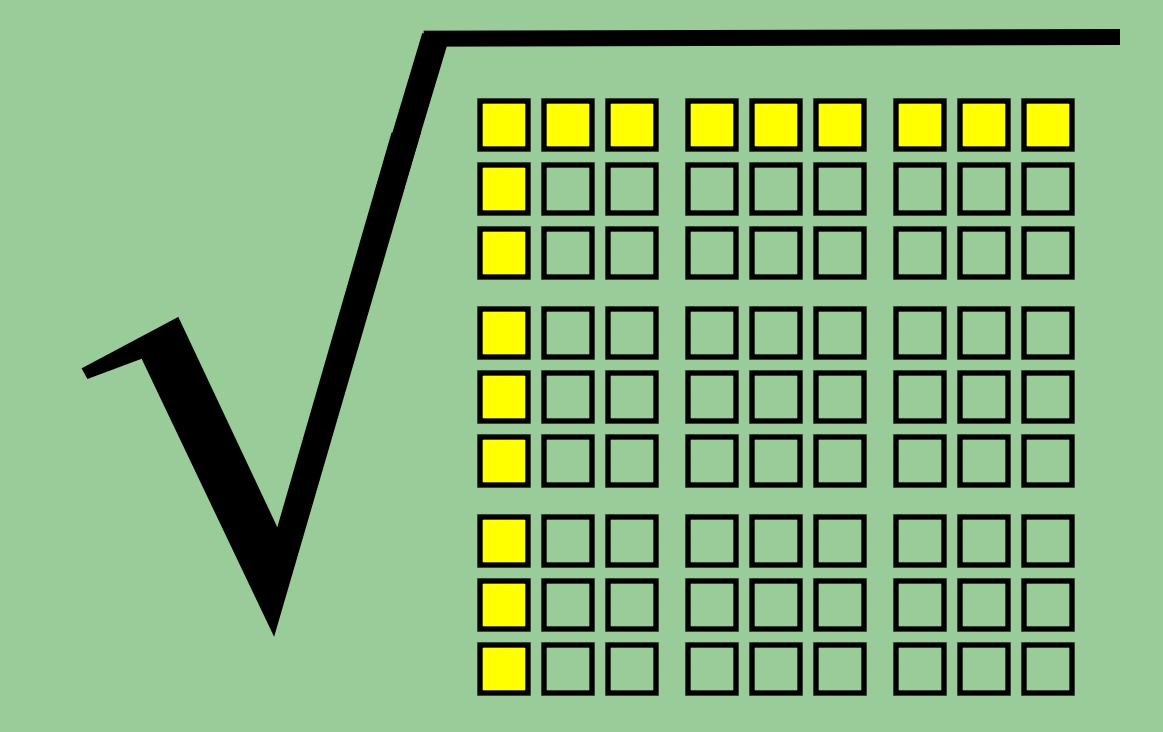

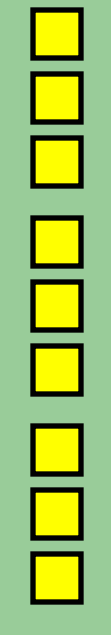

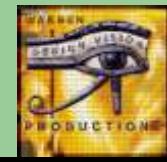

# How do we divide In base one?

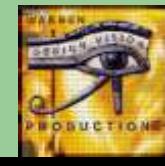

Division is repeated subtraction.

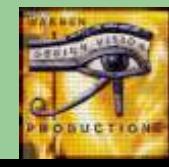

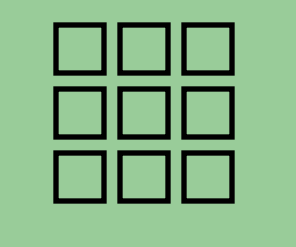

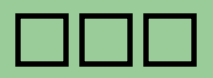

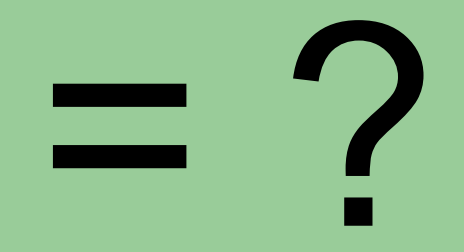

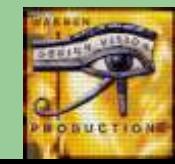

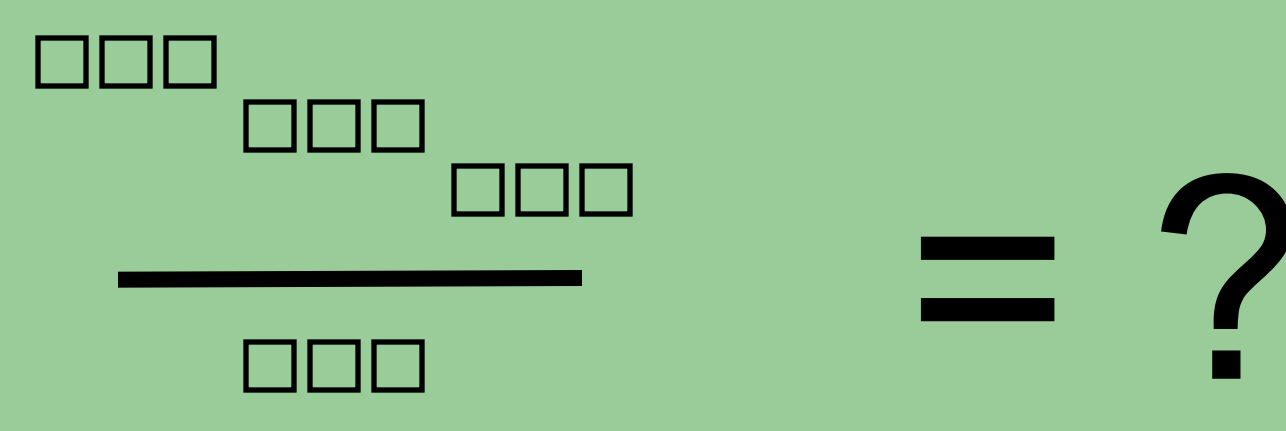

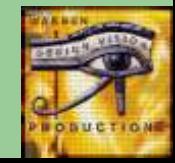

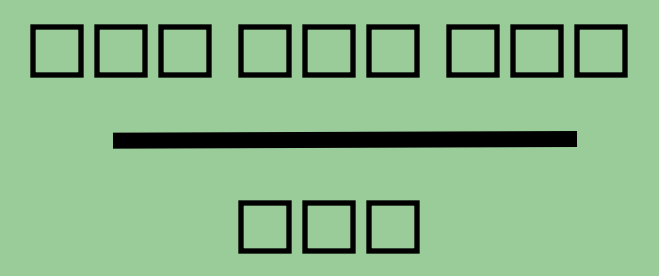

and a ■

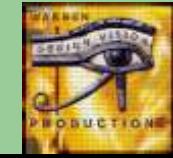

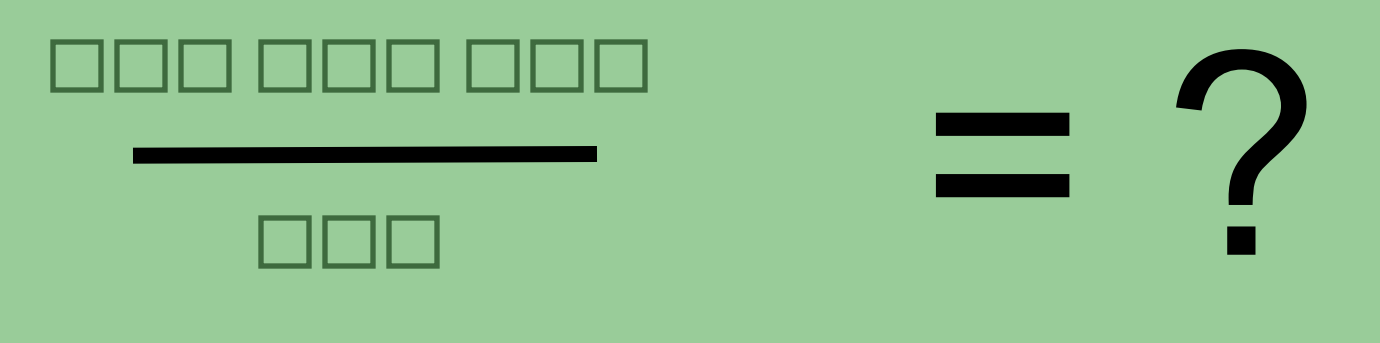

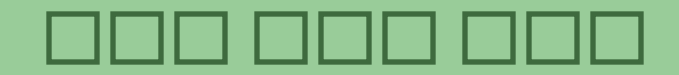

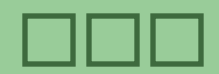

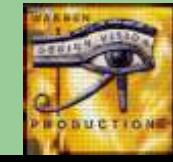

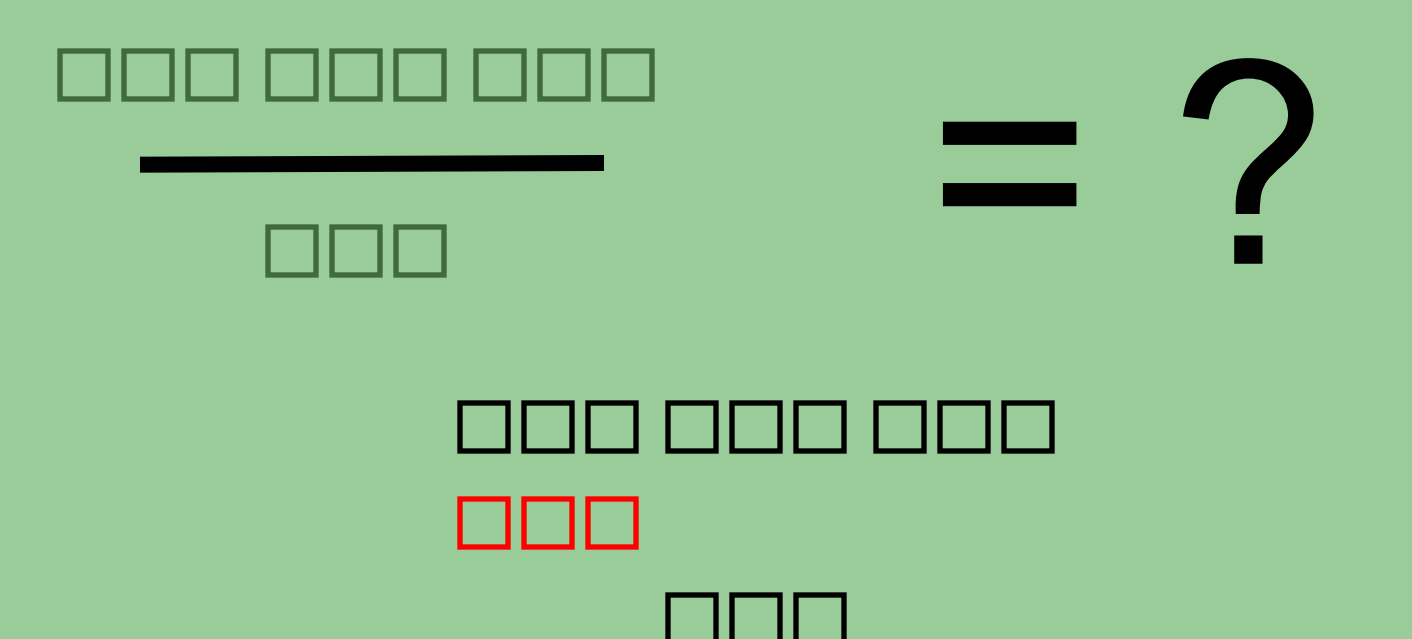

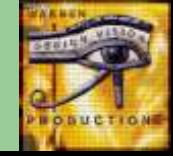

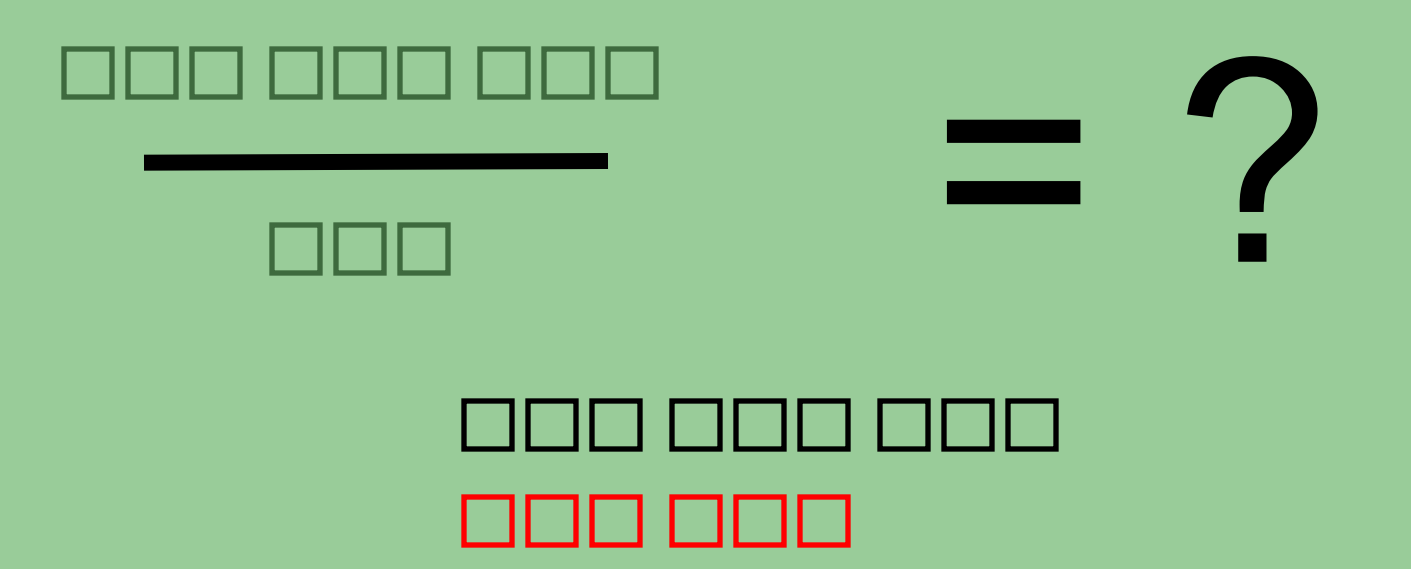

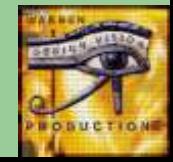

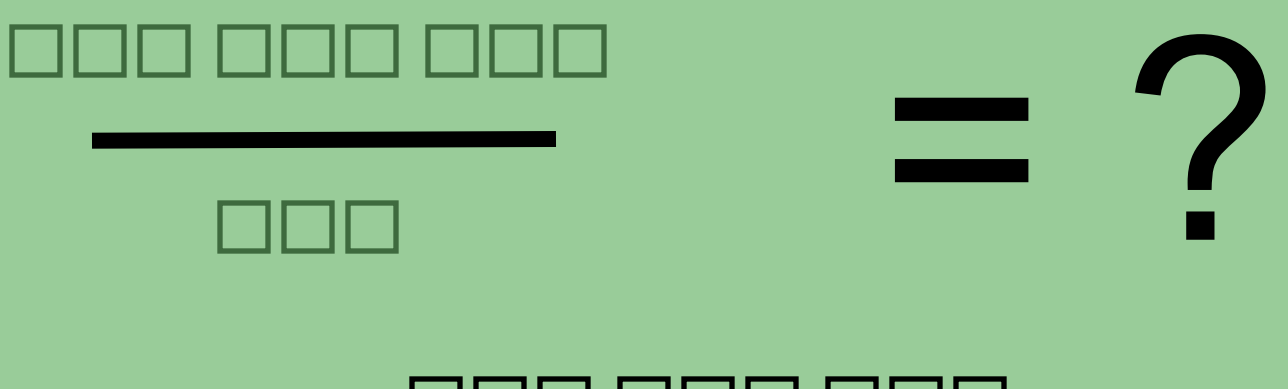

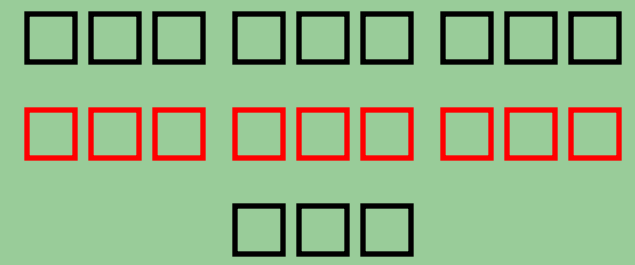

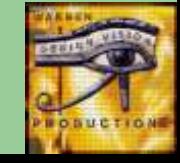

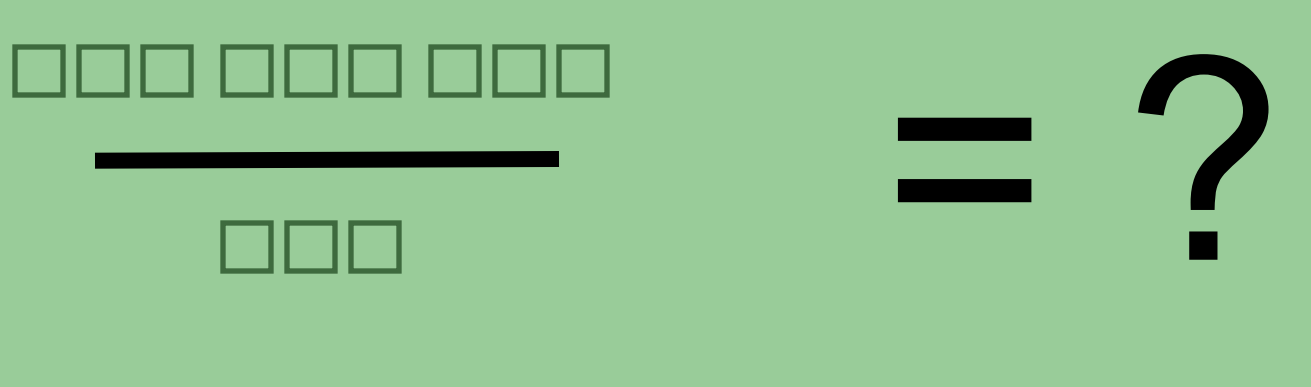

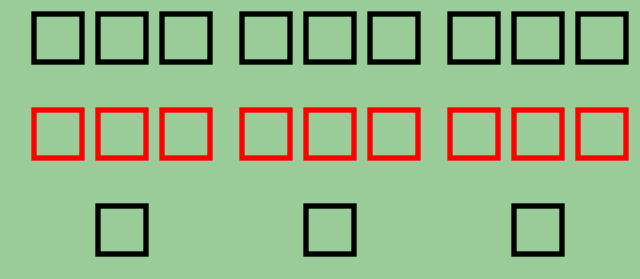

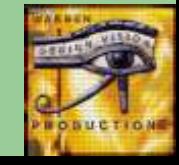

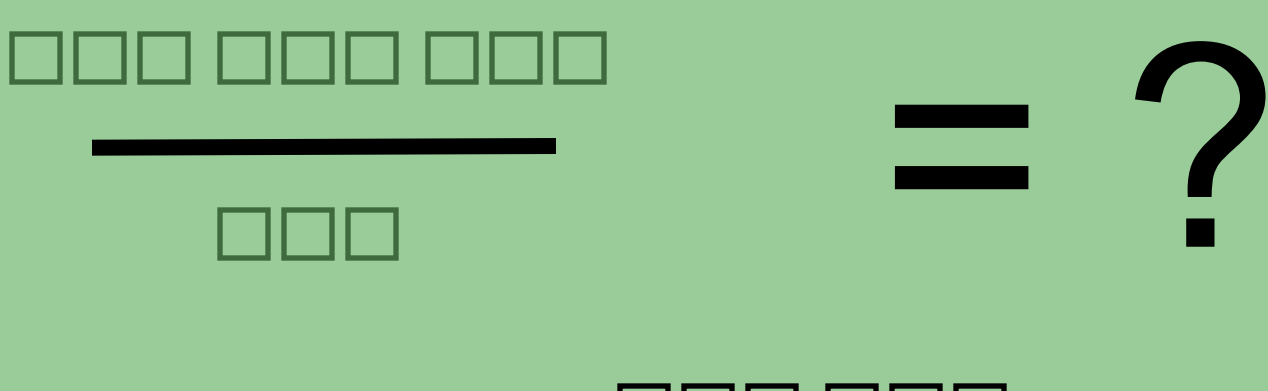

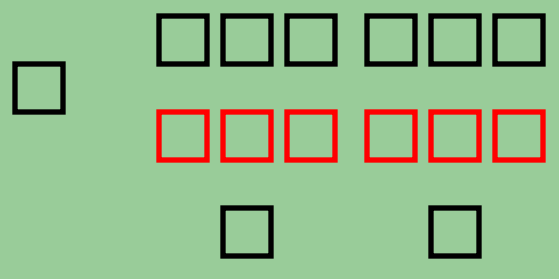

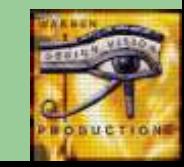

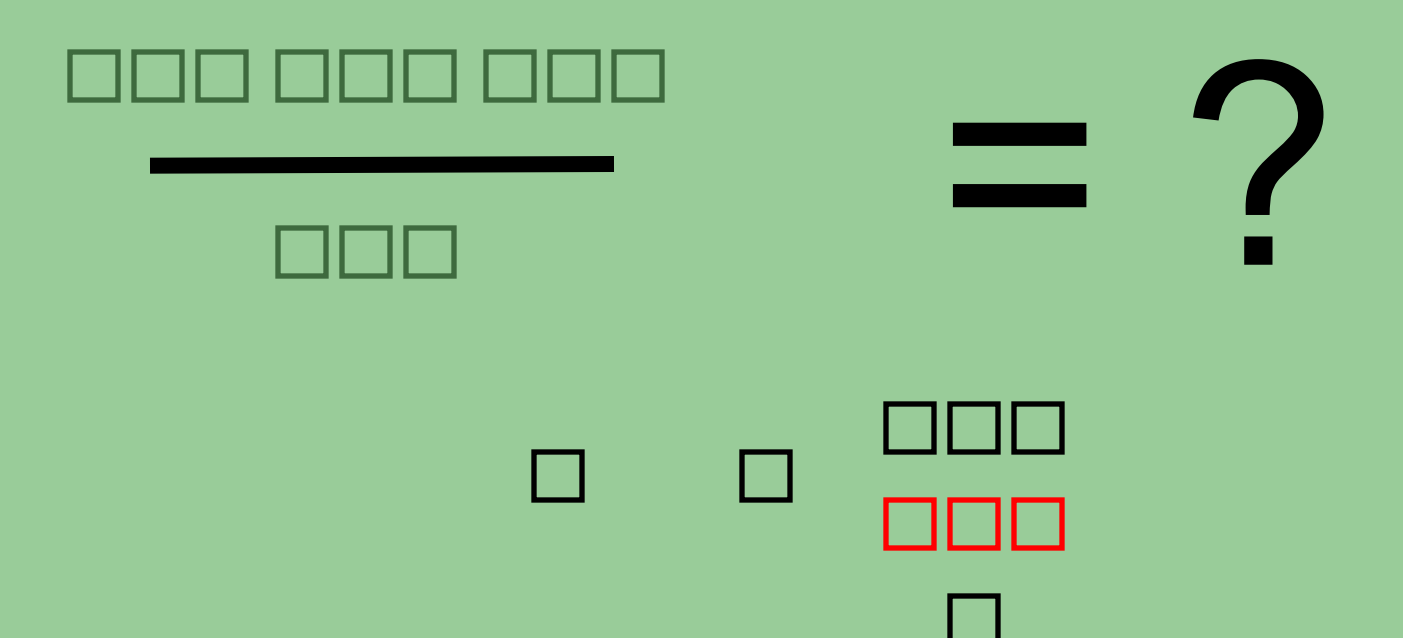

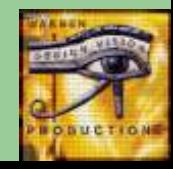

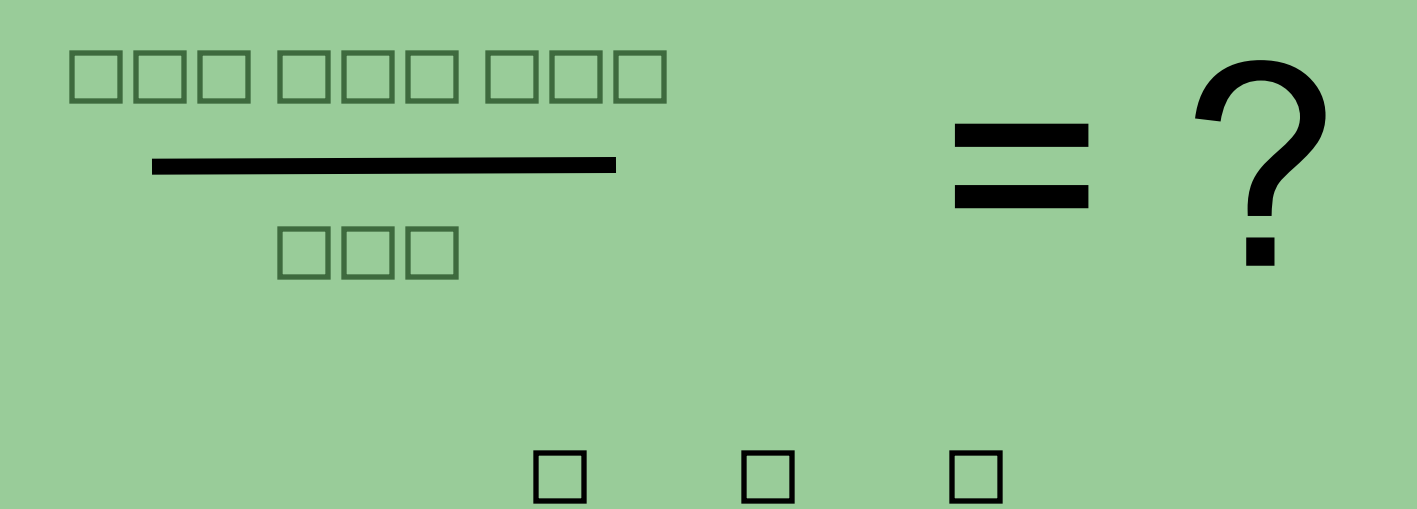

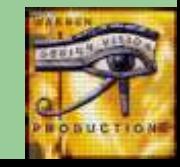

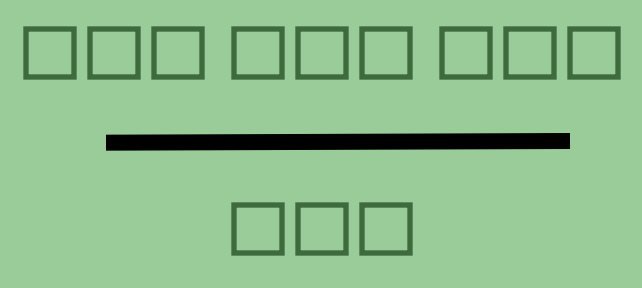

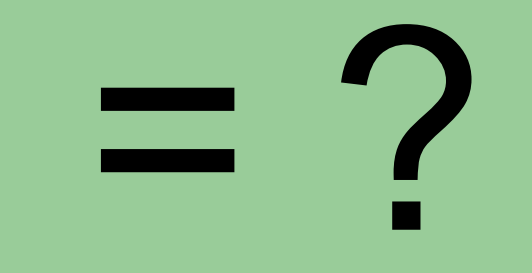

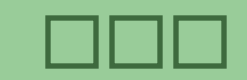

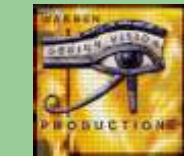

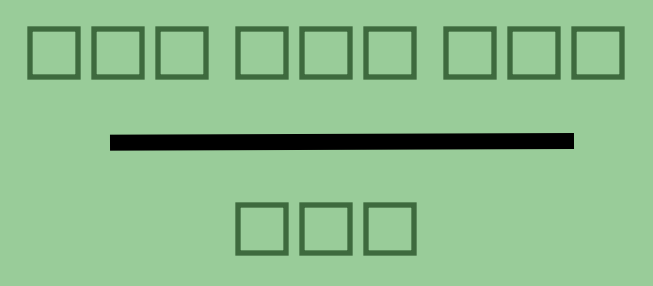

 $\overline{\phantom{a}}$  $\overline{\phantom{0}}$ п

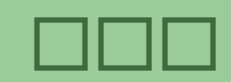

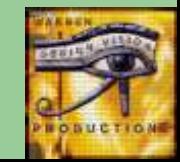

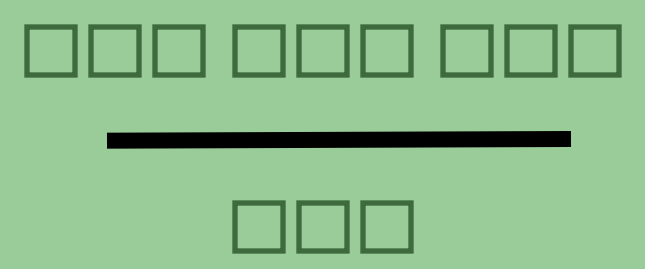

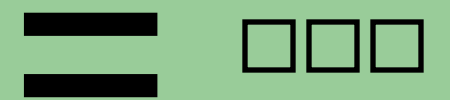

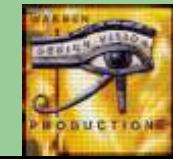

Division, like subtraction is not closed in base one.

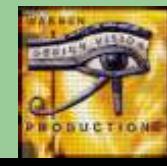

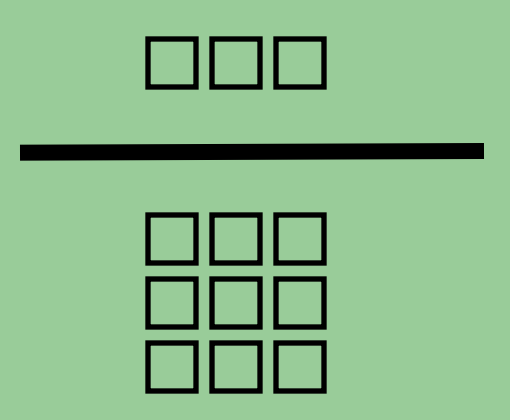

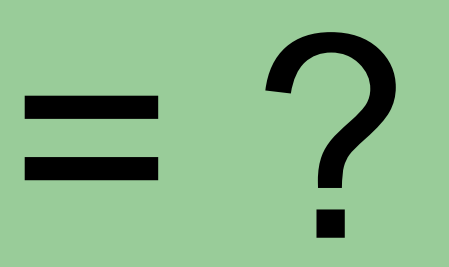

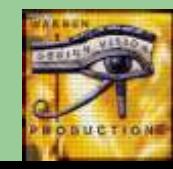

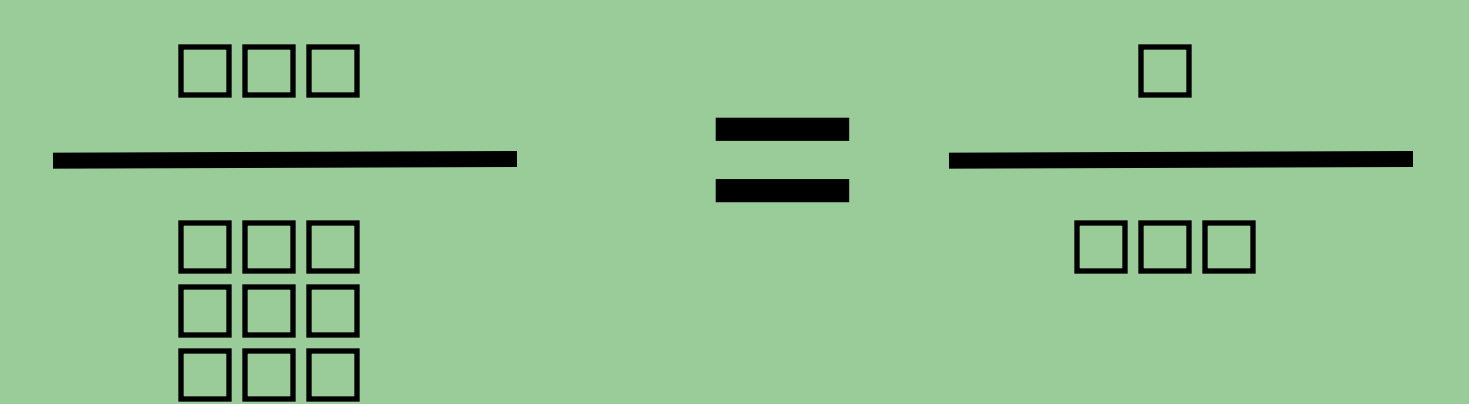

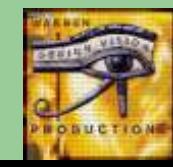

### Base One Trigonometry

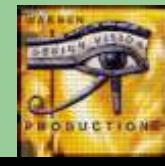

### We must introduce some new symbols.

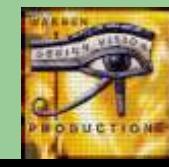

#### These symbols are not used for counting.

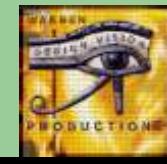

These symbols are containers for copies of our counting symbol.

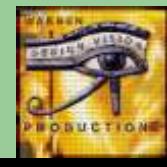
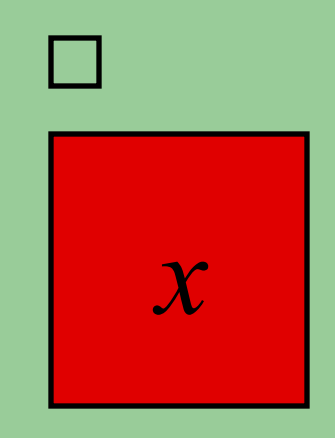

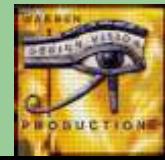

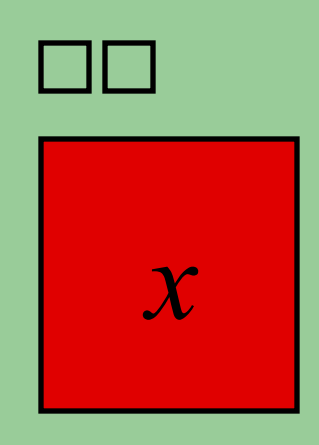

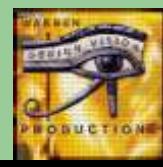

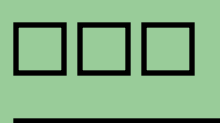

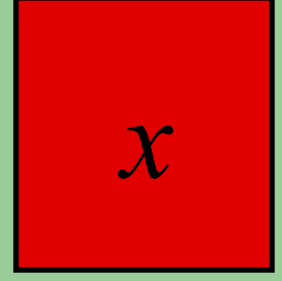

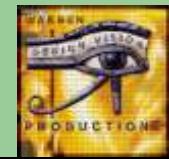

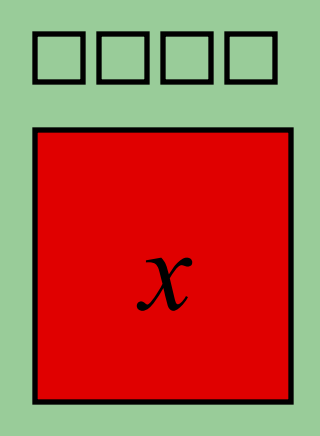

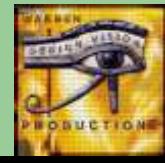

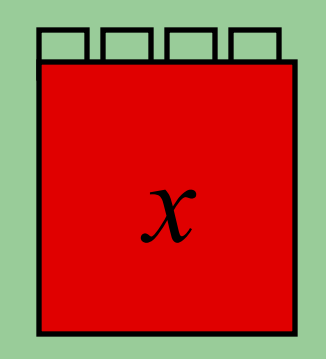

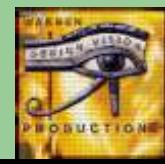

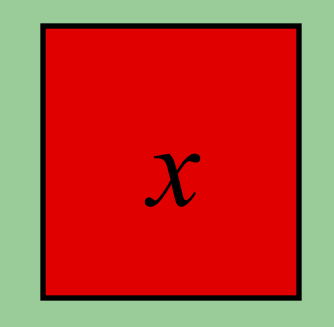

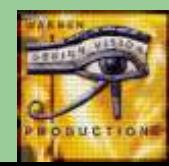

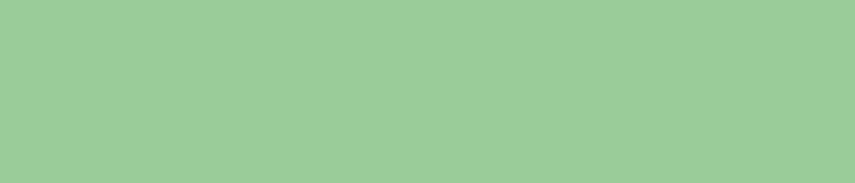

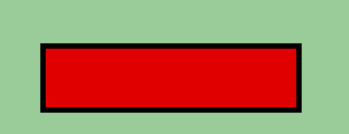

 $\boldsymbol{\chi}$ 

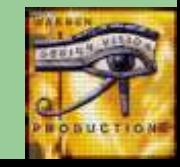

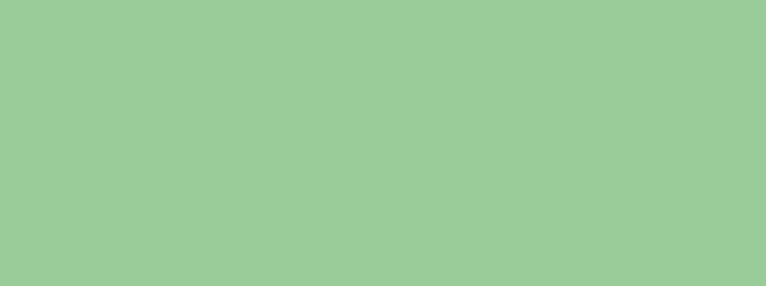

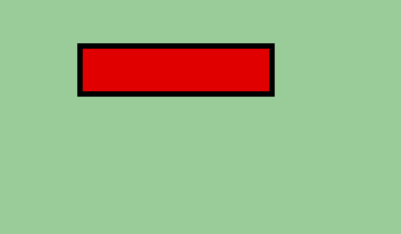

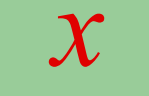

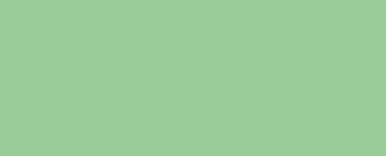

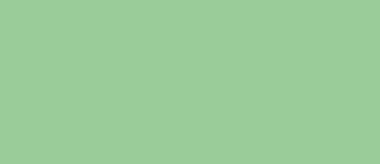

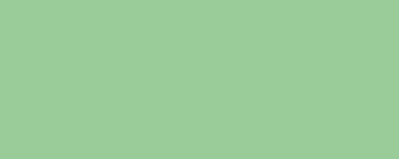

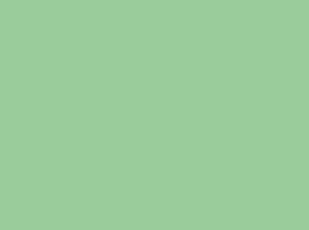

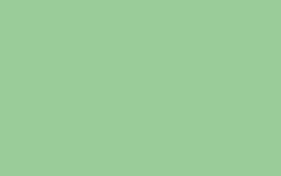

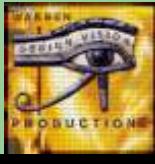

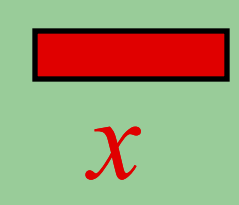

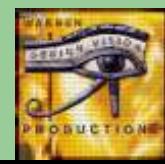

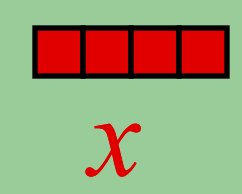

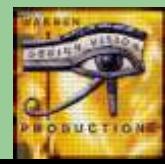

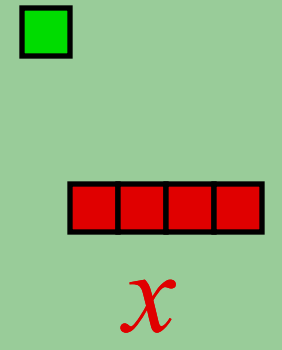

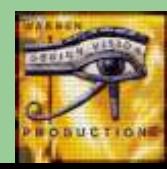

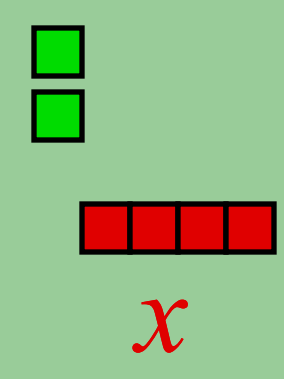

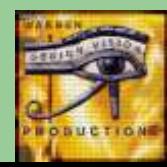

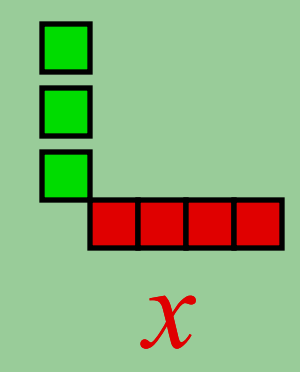

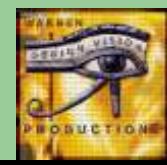

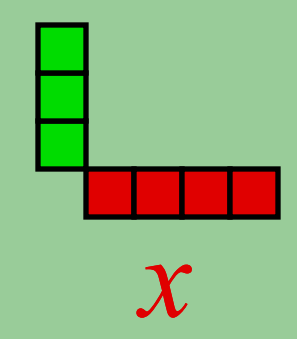

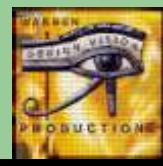

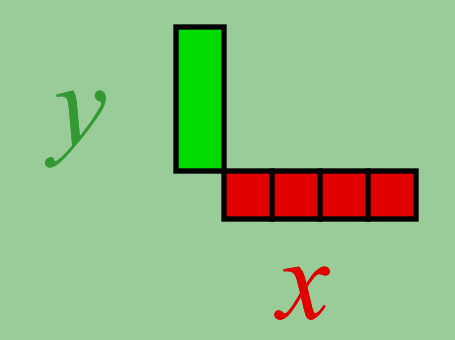

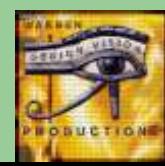

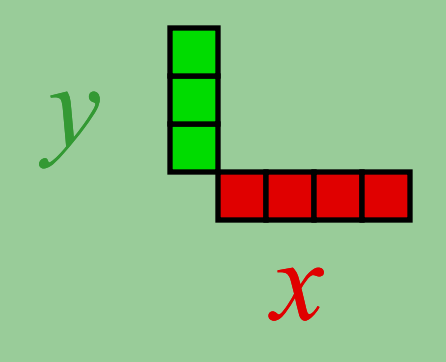

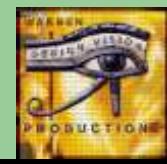

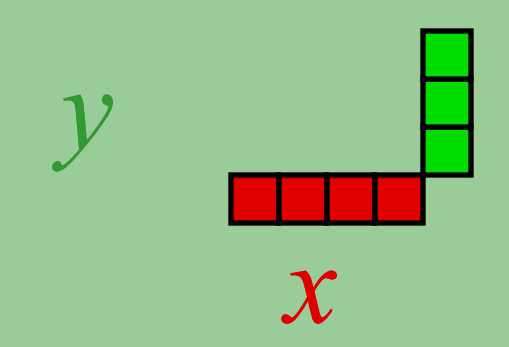

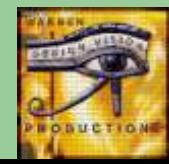

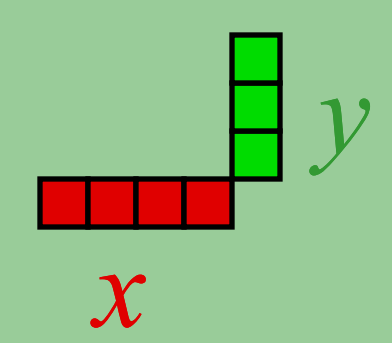

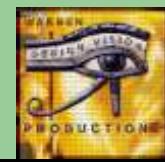

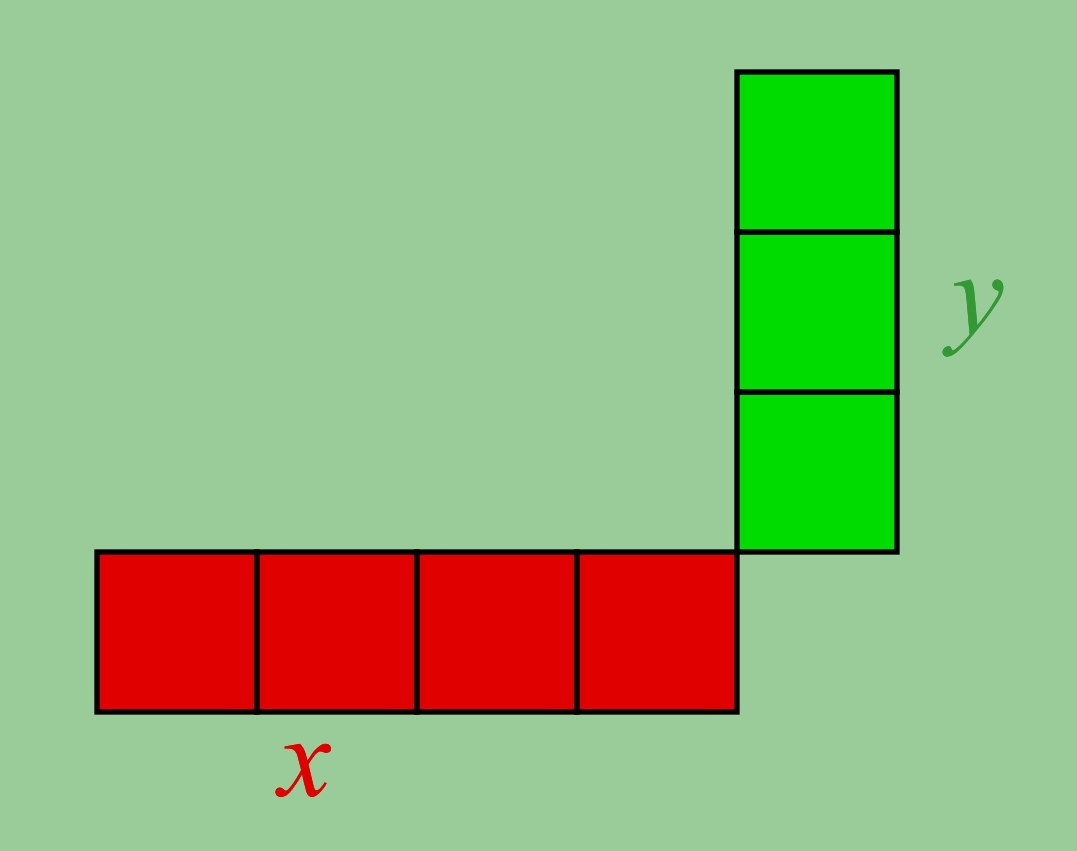

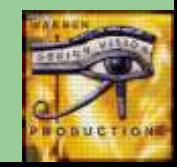

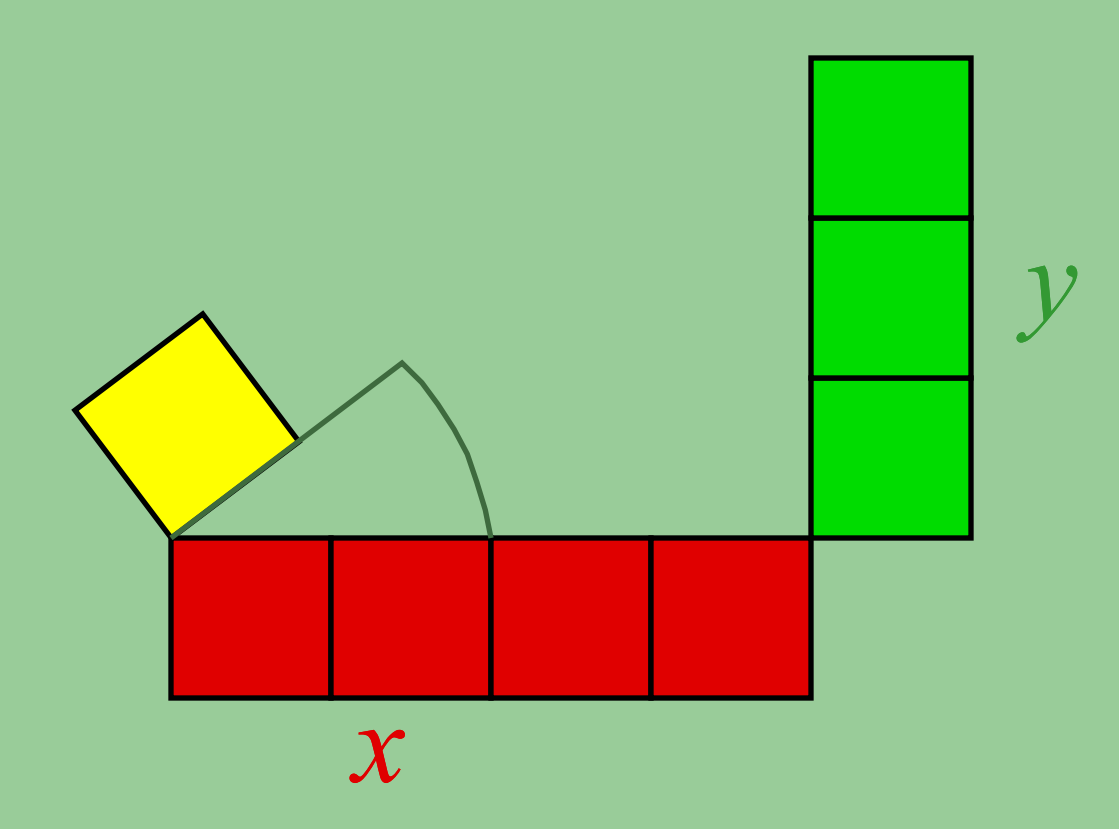

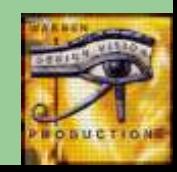

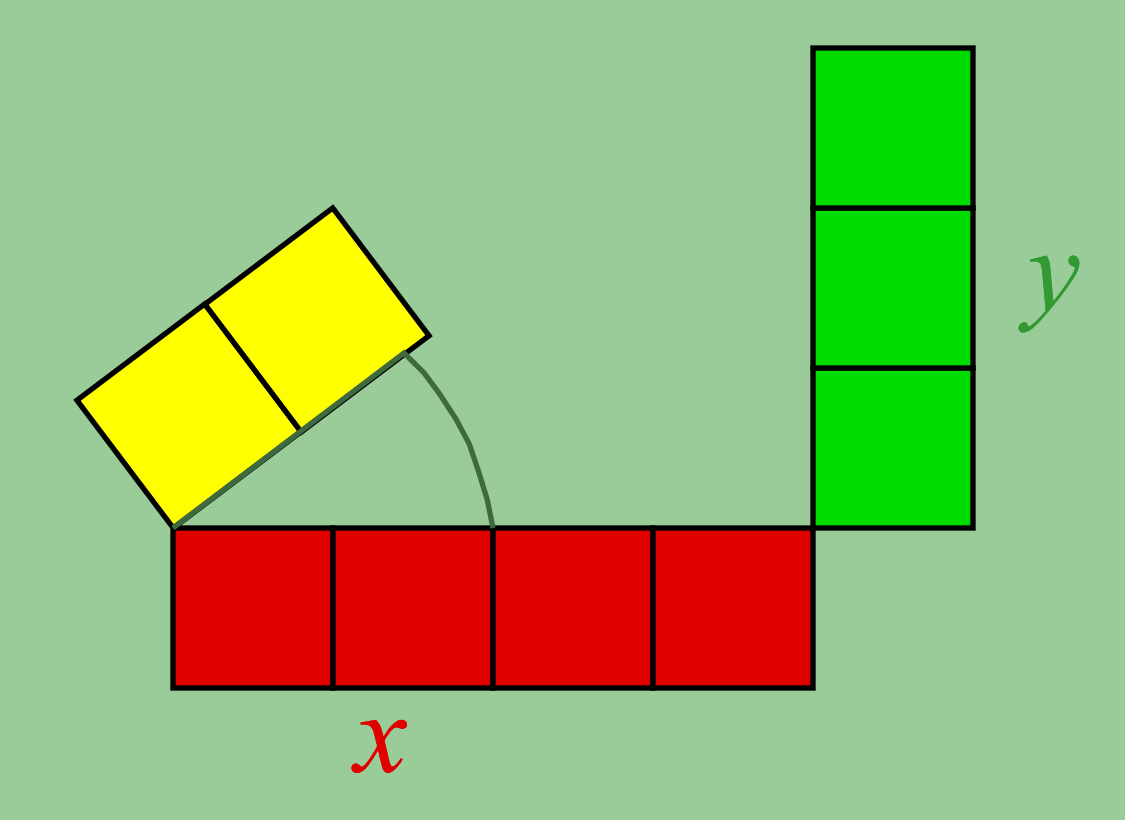

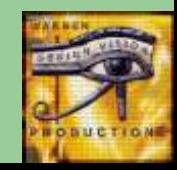

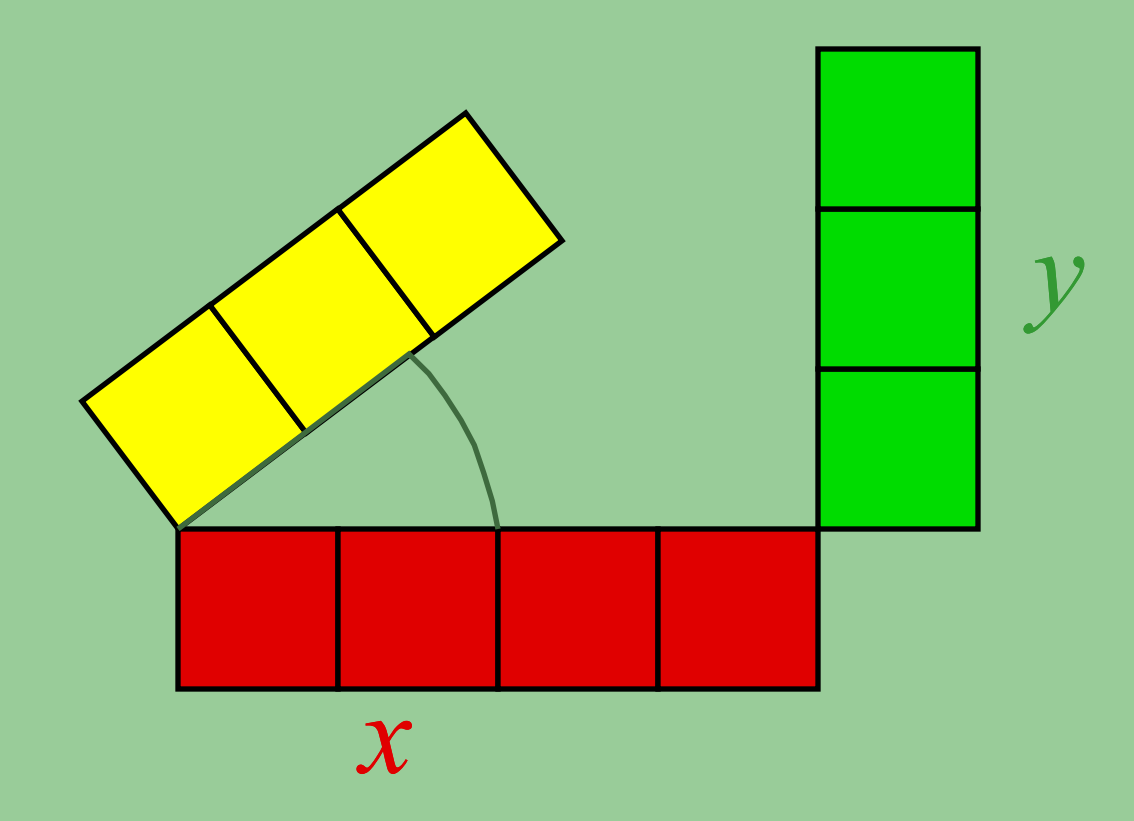

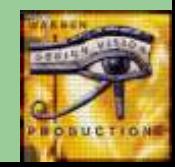

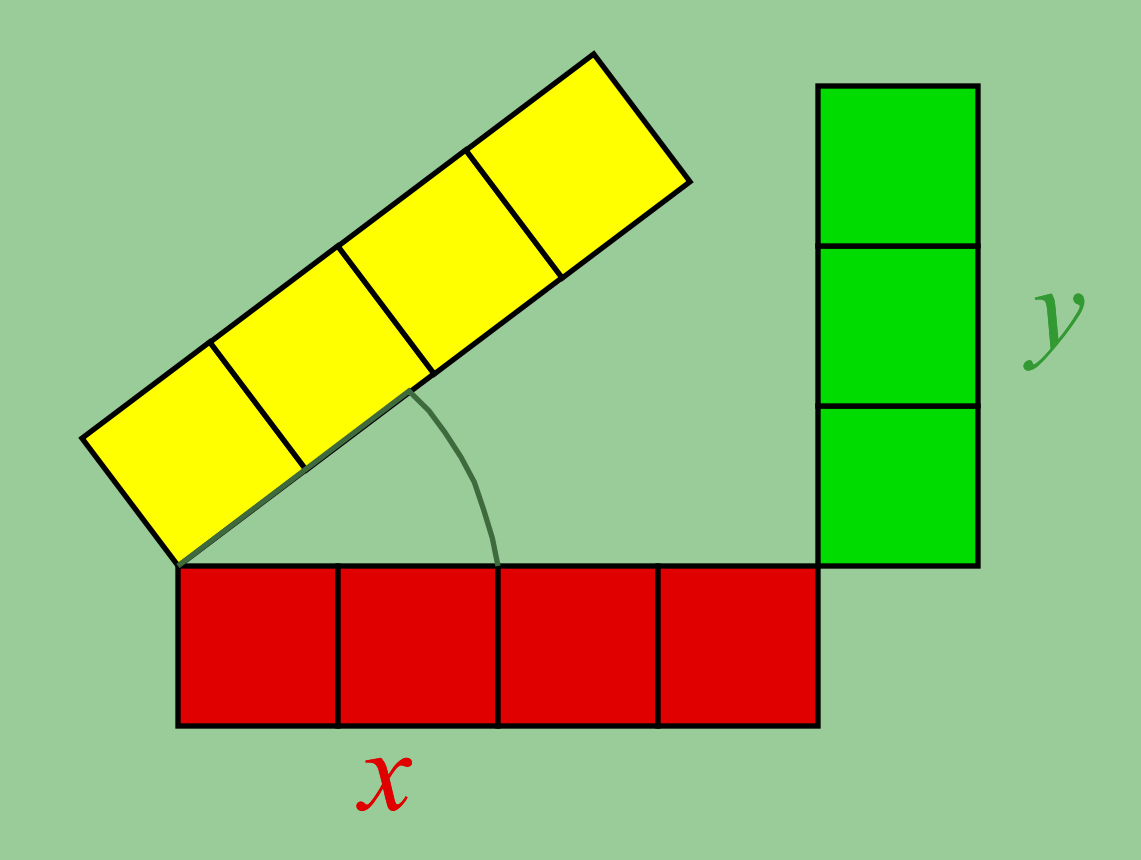

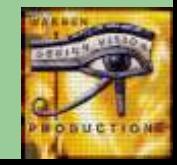

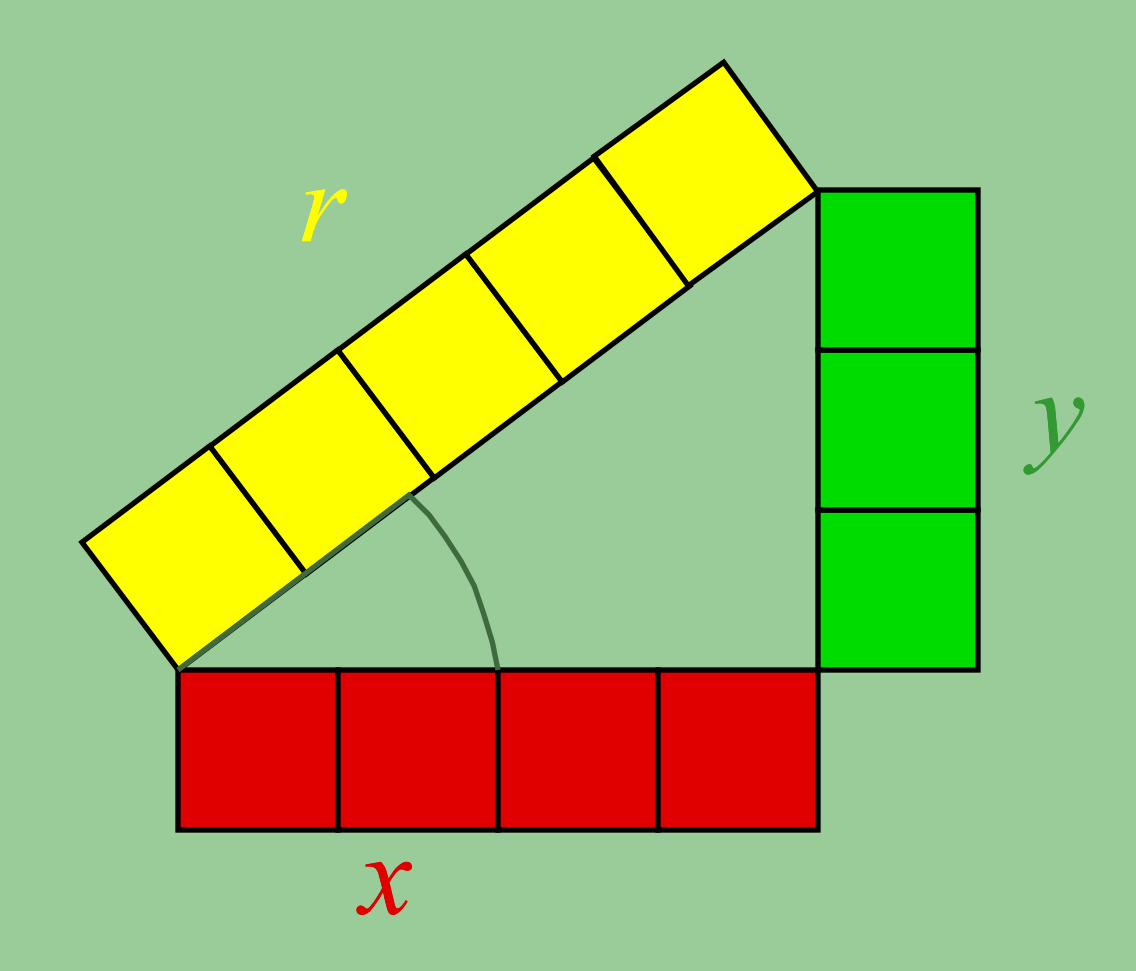

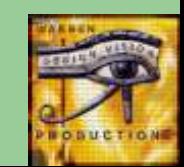

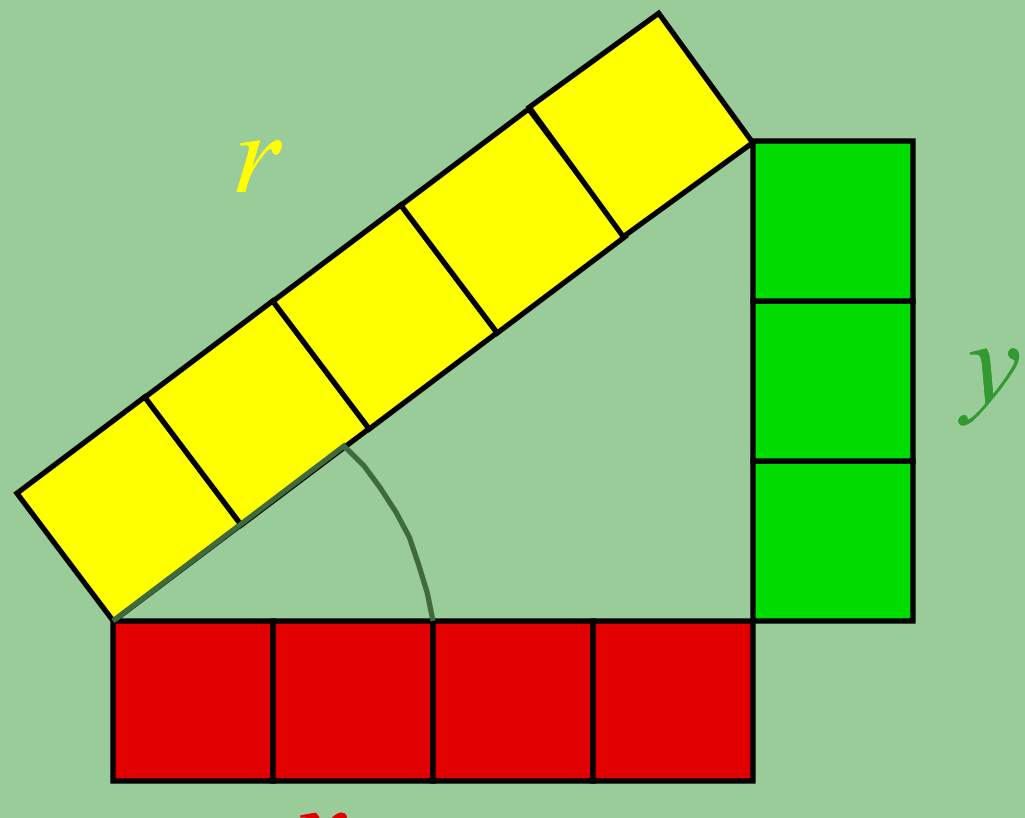

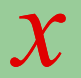

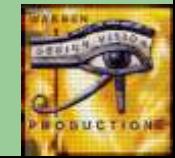

#### Name relationships.

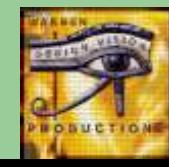

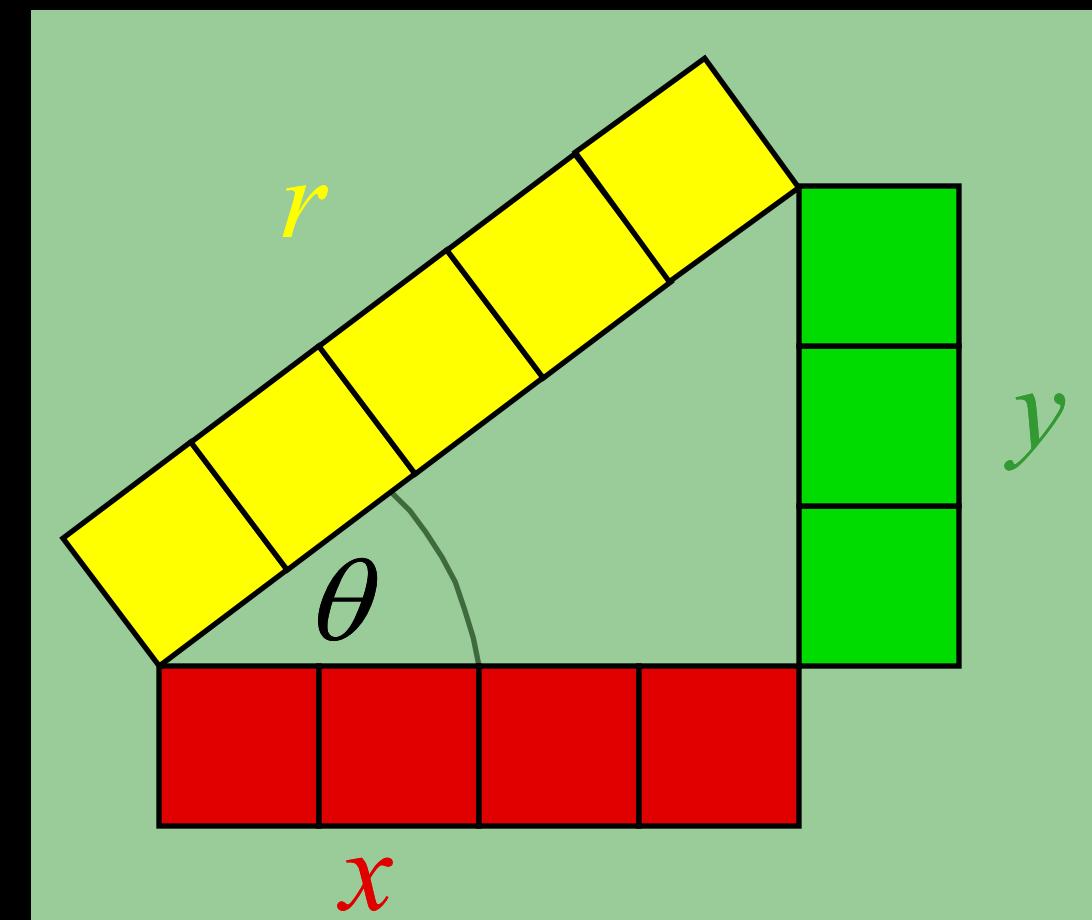

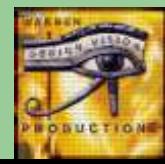

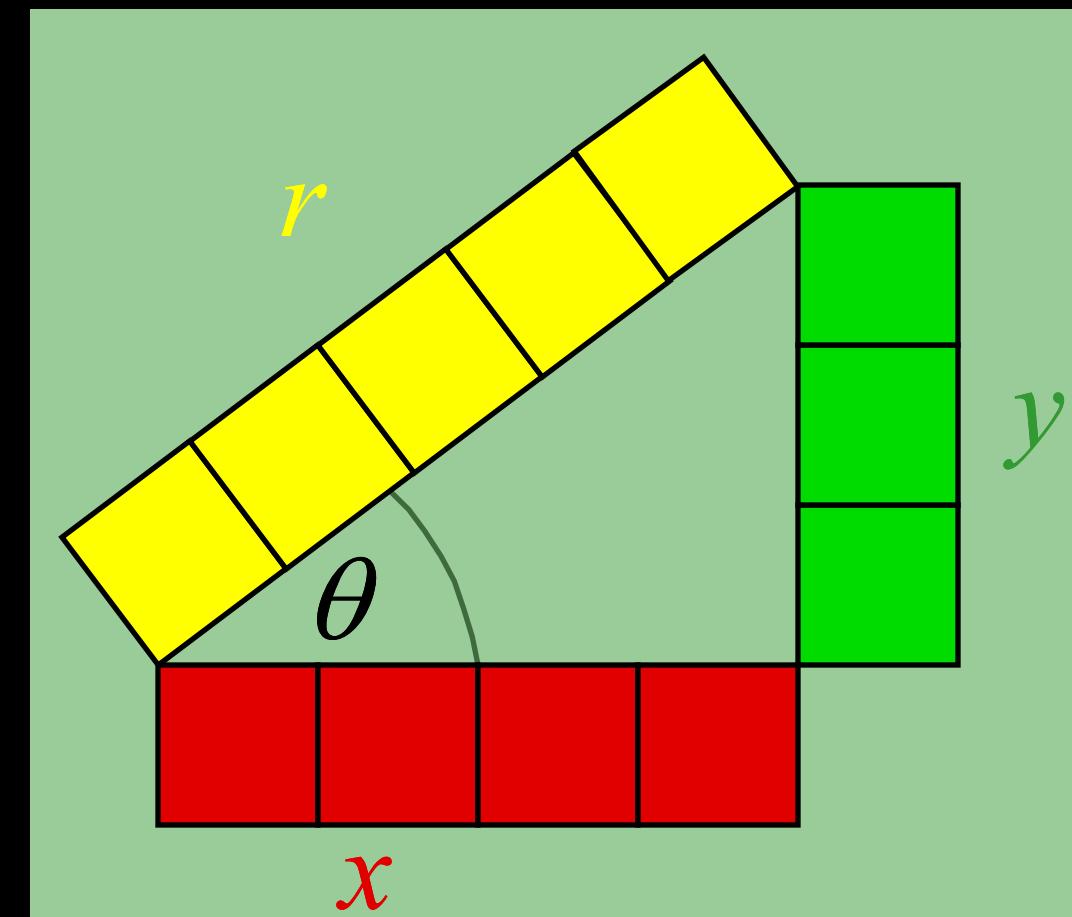

# $sin(\theta) = \frac{y}{r}$

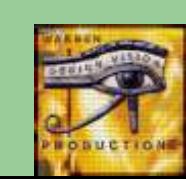

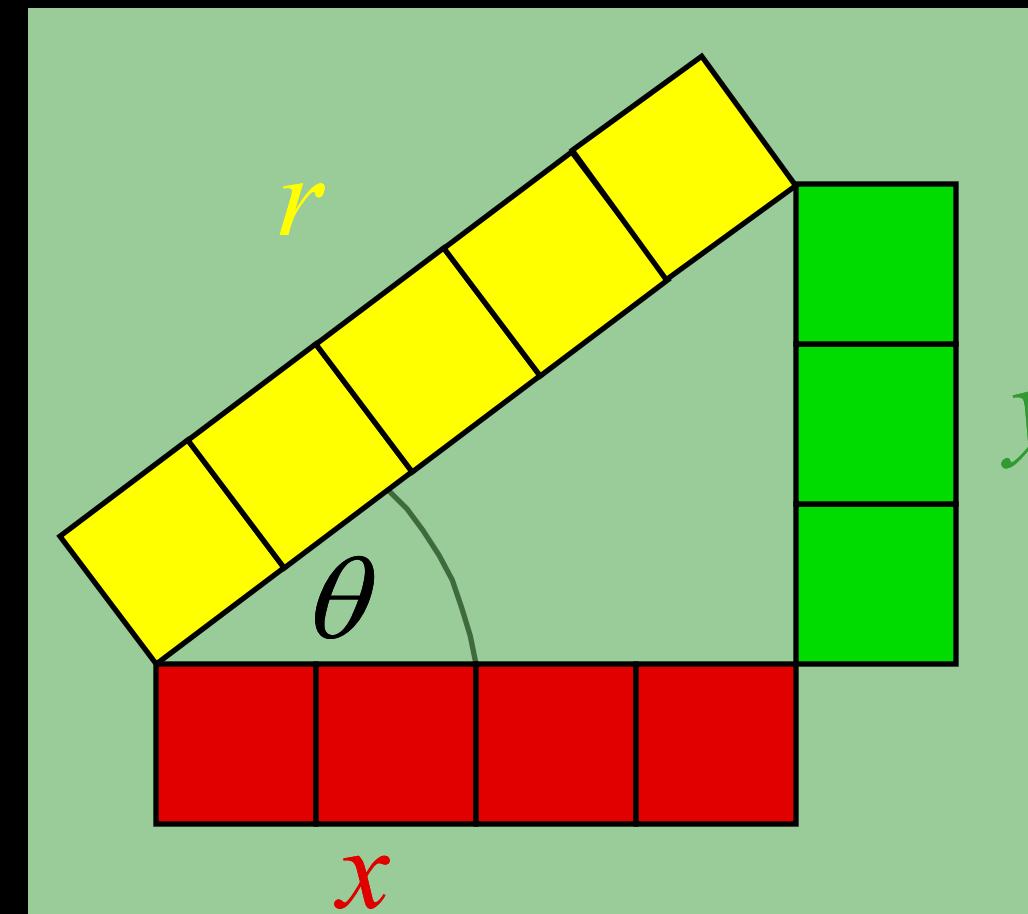

# $sin(\theta) = \frac{y}{r}$

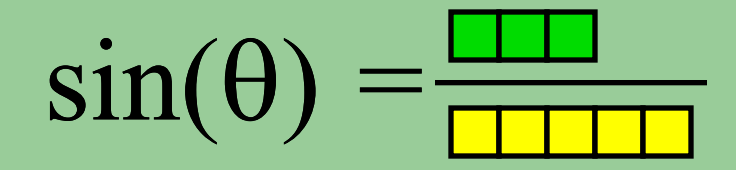

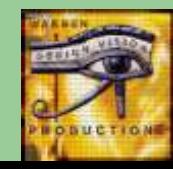

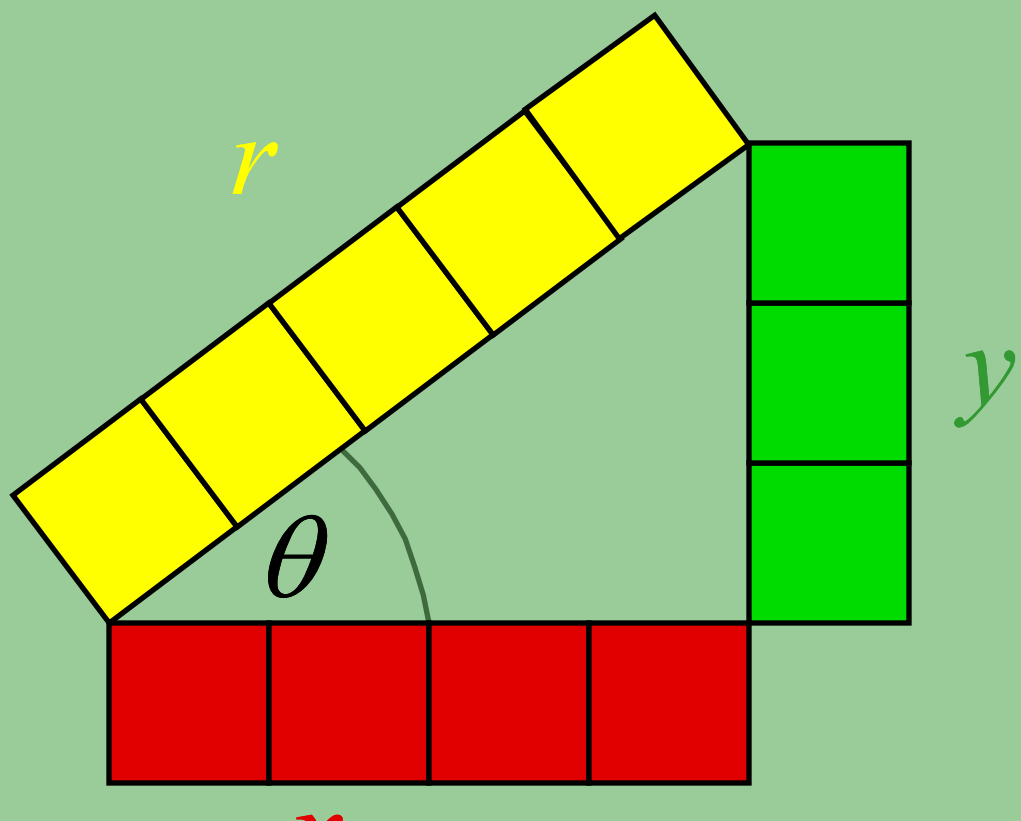

# $cos(\theta) = \frac{x}{r}$

 $\boldsymbol{\chi}$ 

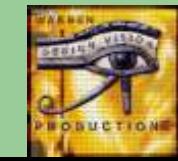

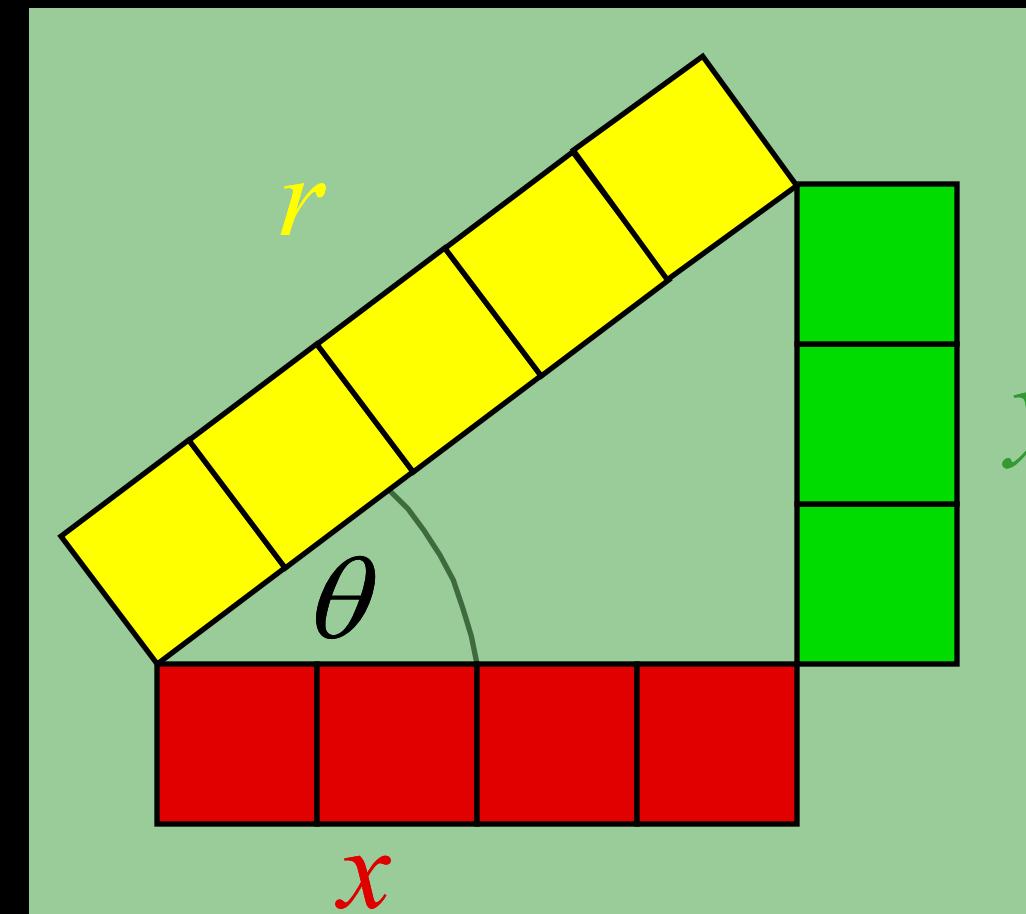

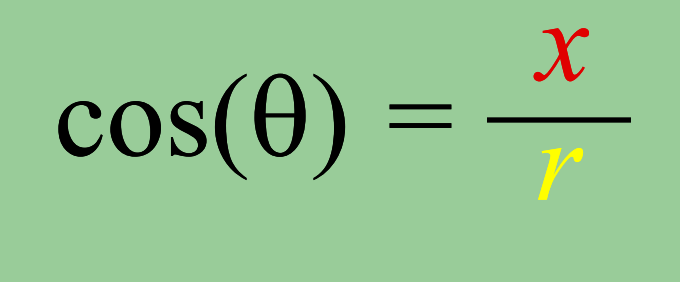

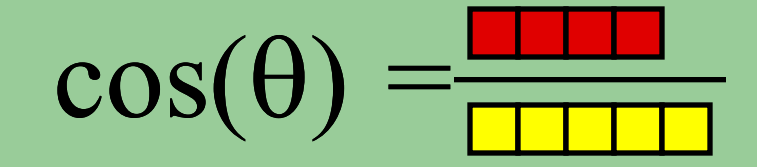

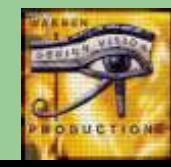

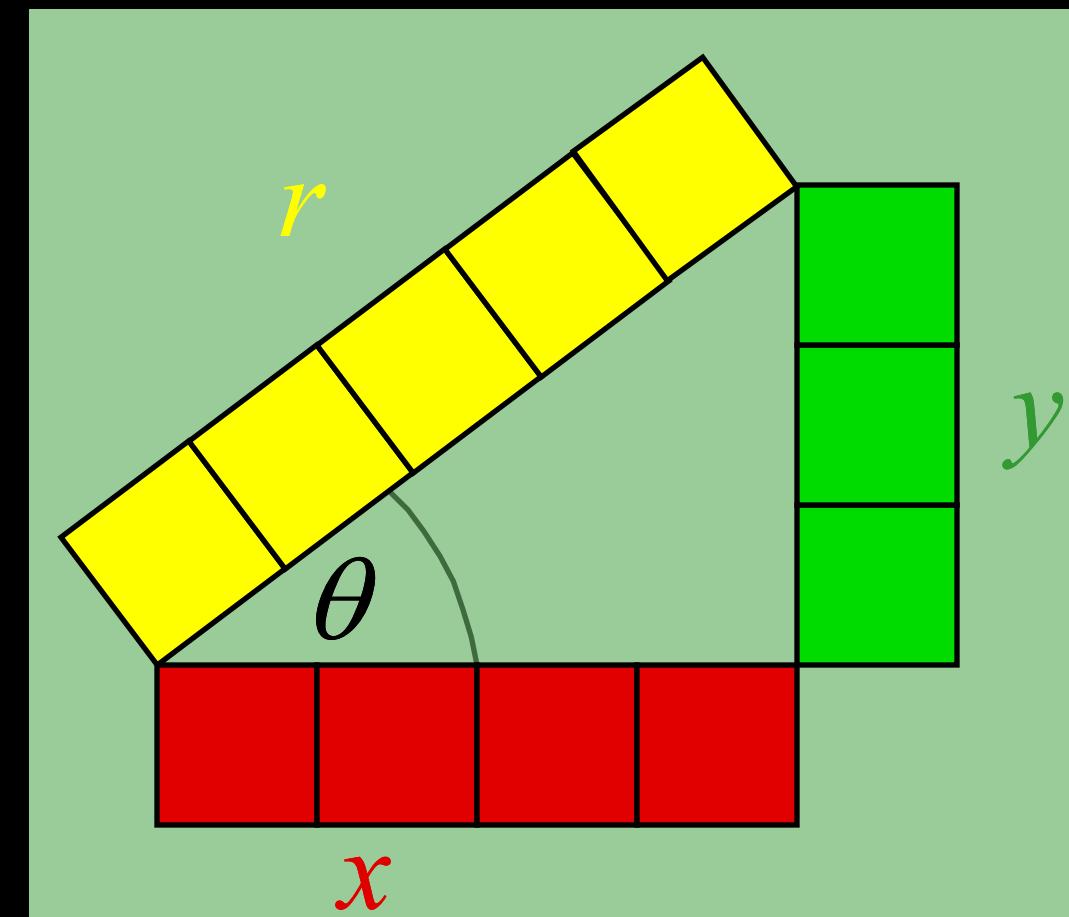

## $\tan(\theta) = \frac{y}{x}$

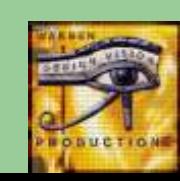

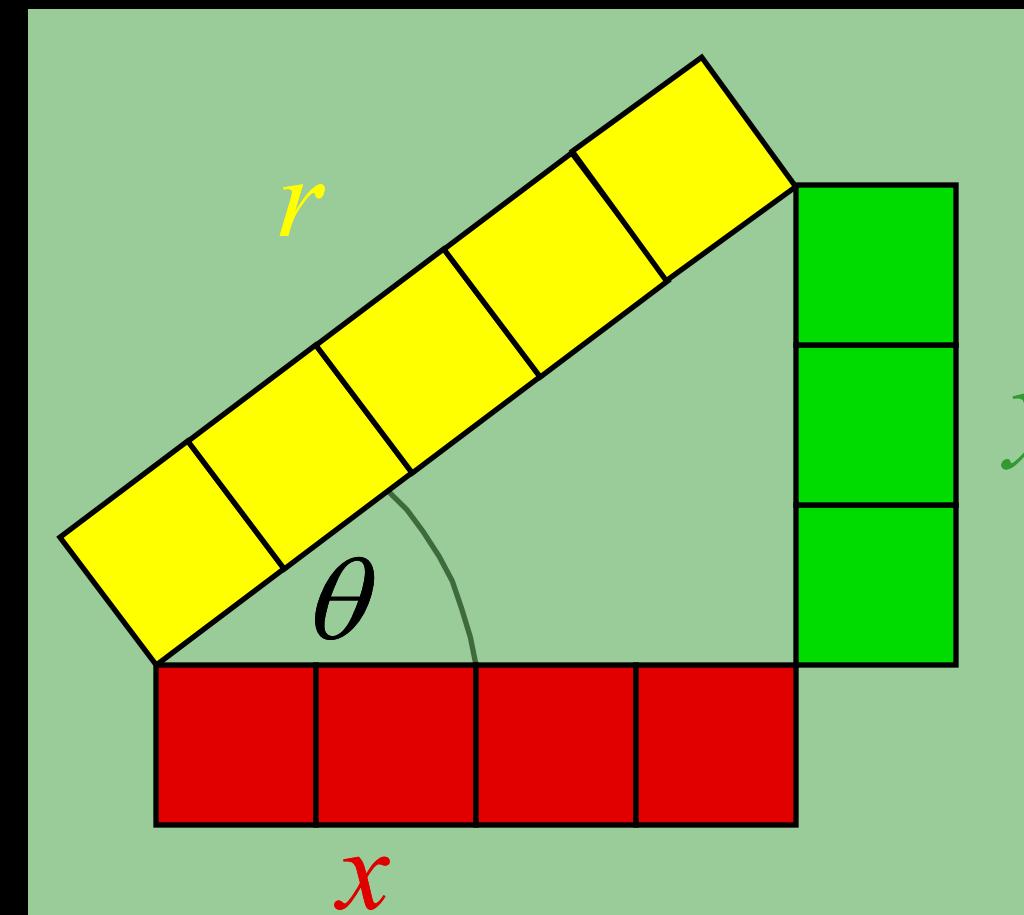

## $tan(\theta) = \frac{y}{x}$

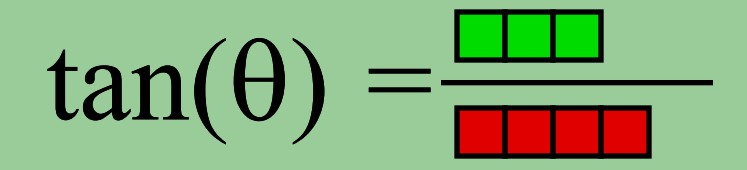

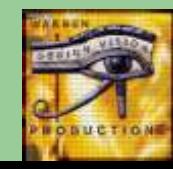

### Base One Probability

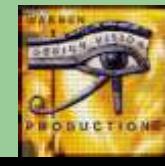

Ask some friends to show you a number by holding up their hands.

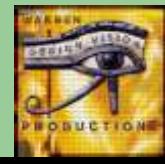

#### Then plot the result in base one.

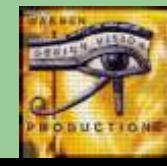
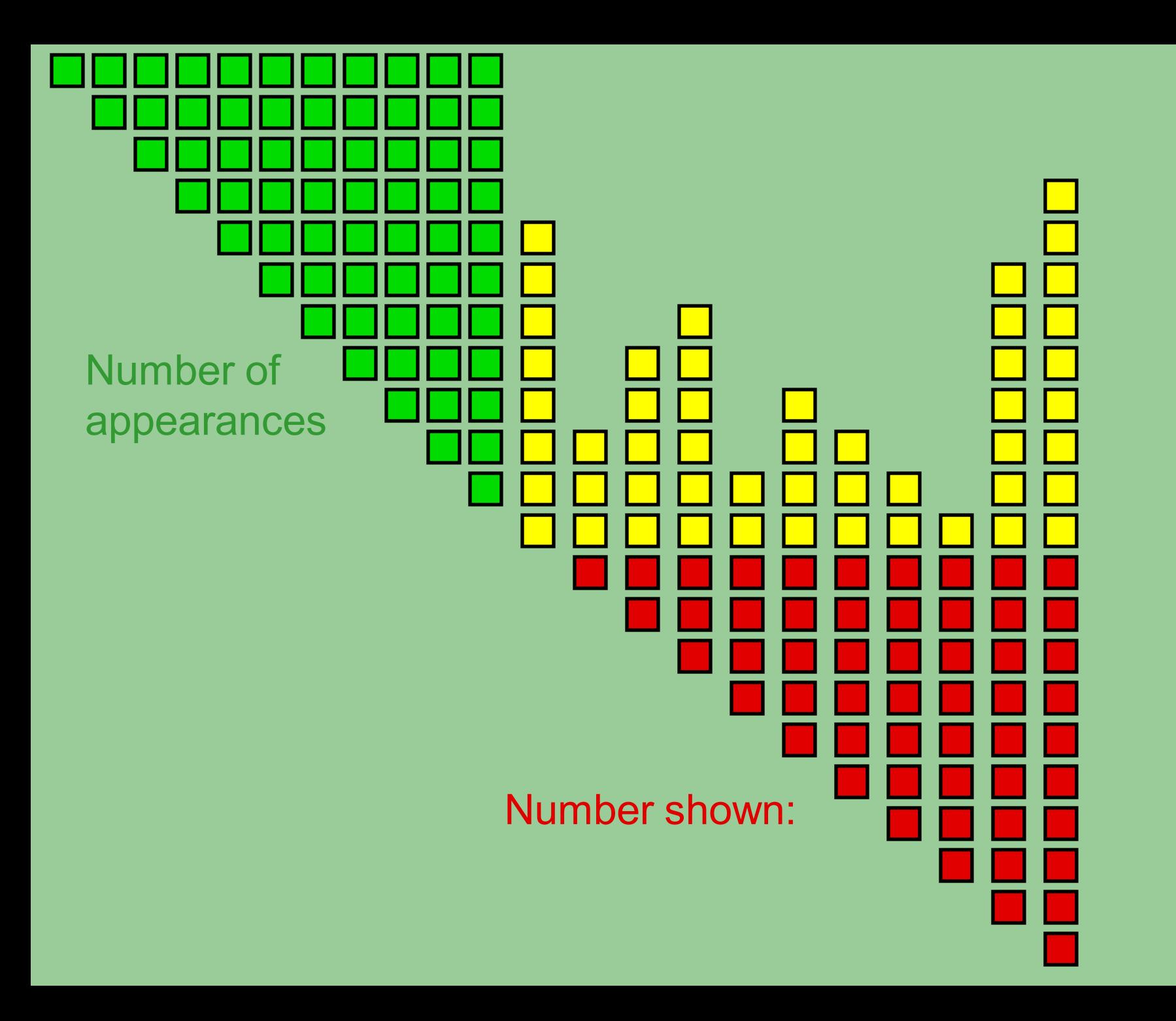

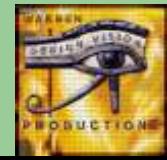

## Questions?

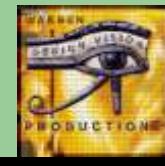